# Difference Points for Commands

Revision 2.4

#### **Revision History**

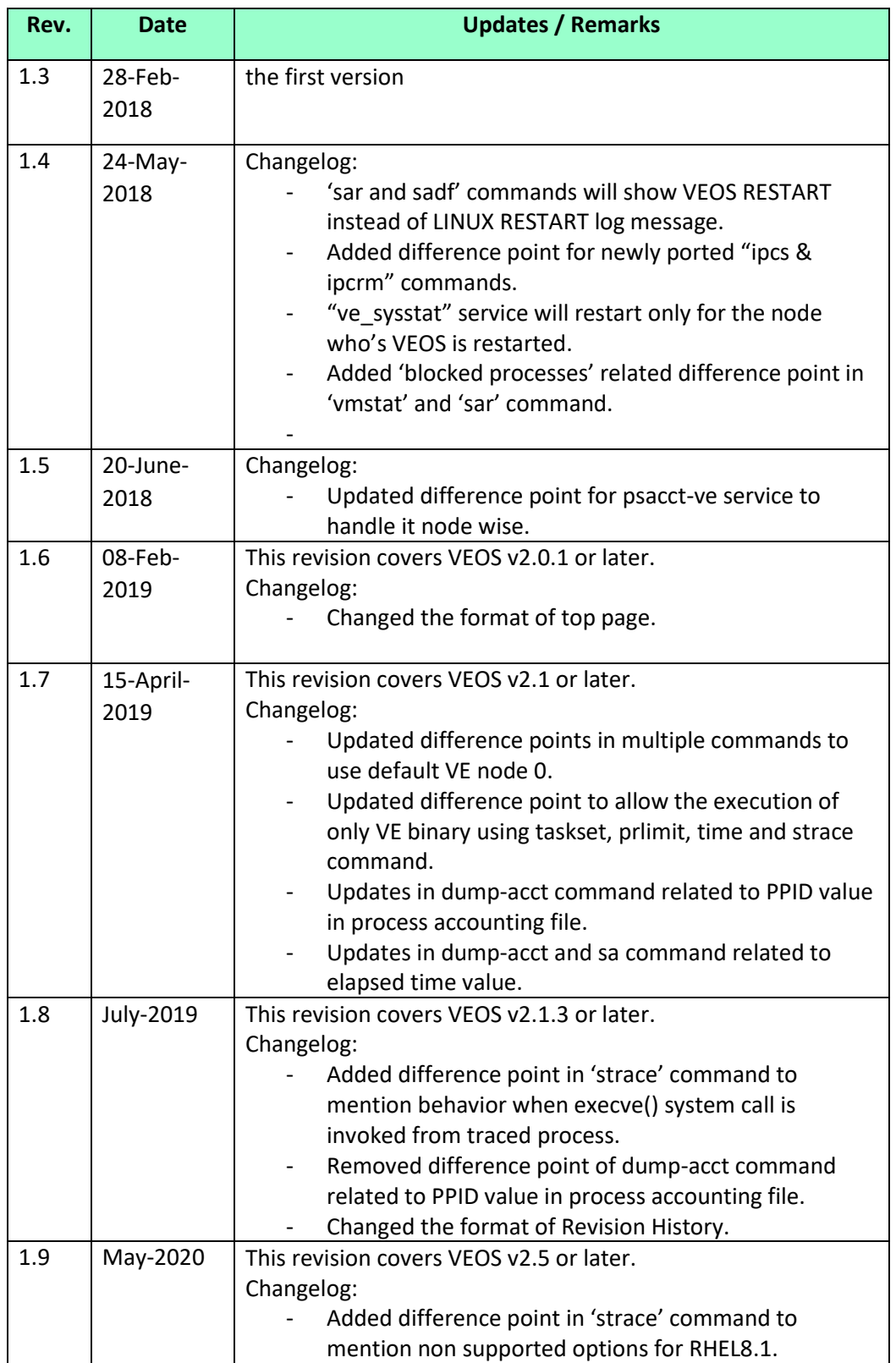

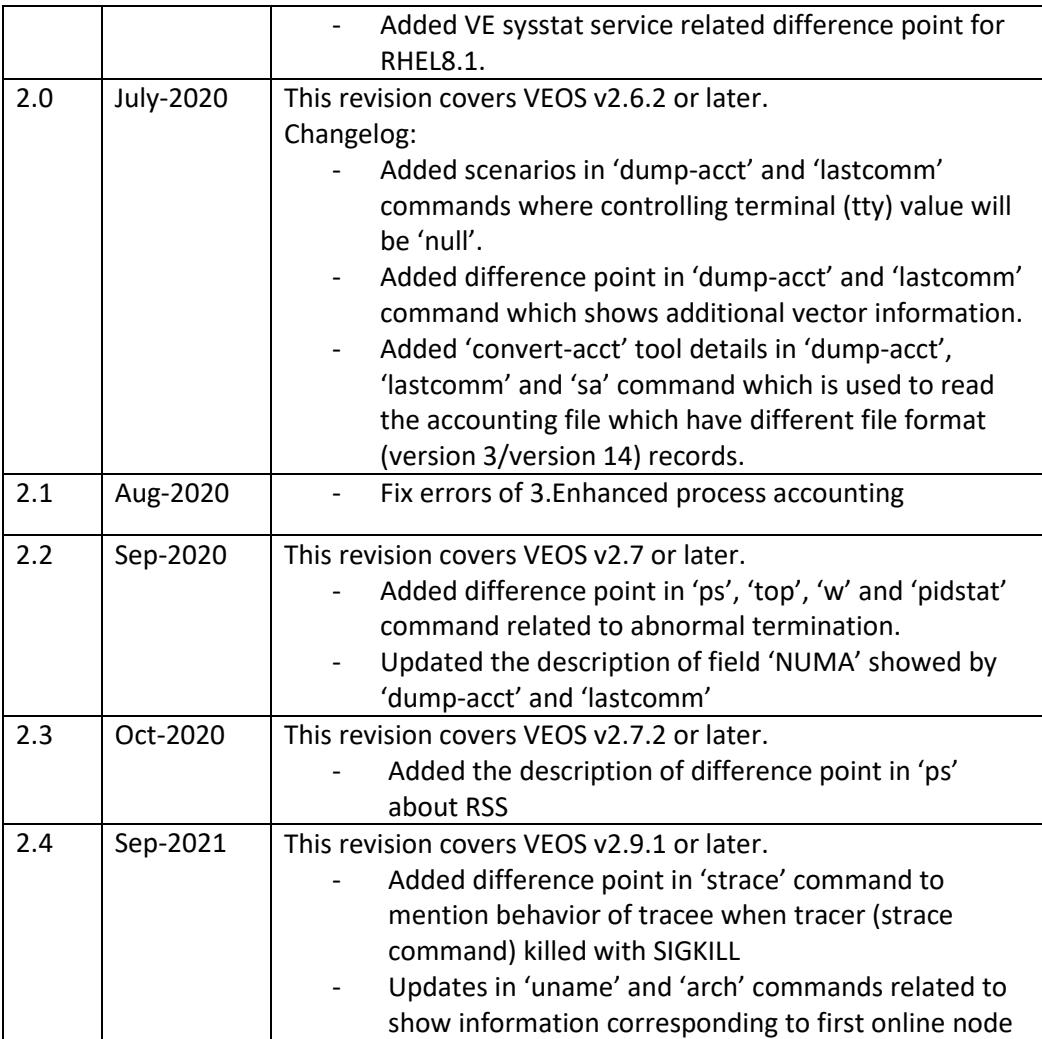

### 1. Introduction

This document aims at listing down all the differences between ported commands for VE and as-is VH commands.

## 2. List of difference points in commands

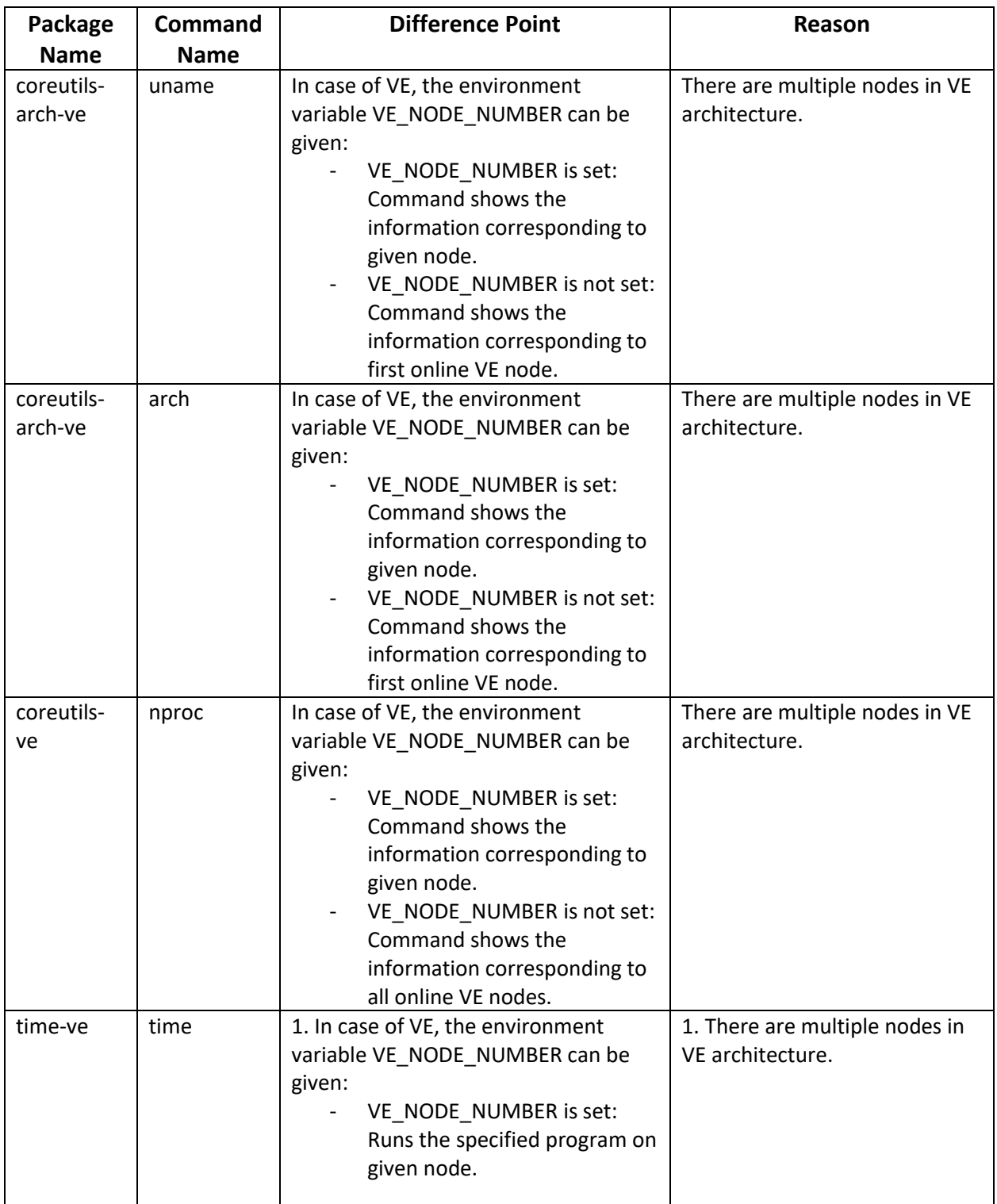

Following are the difference points between ported commands for VE and as-is VH commands:

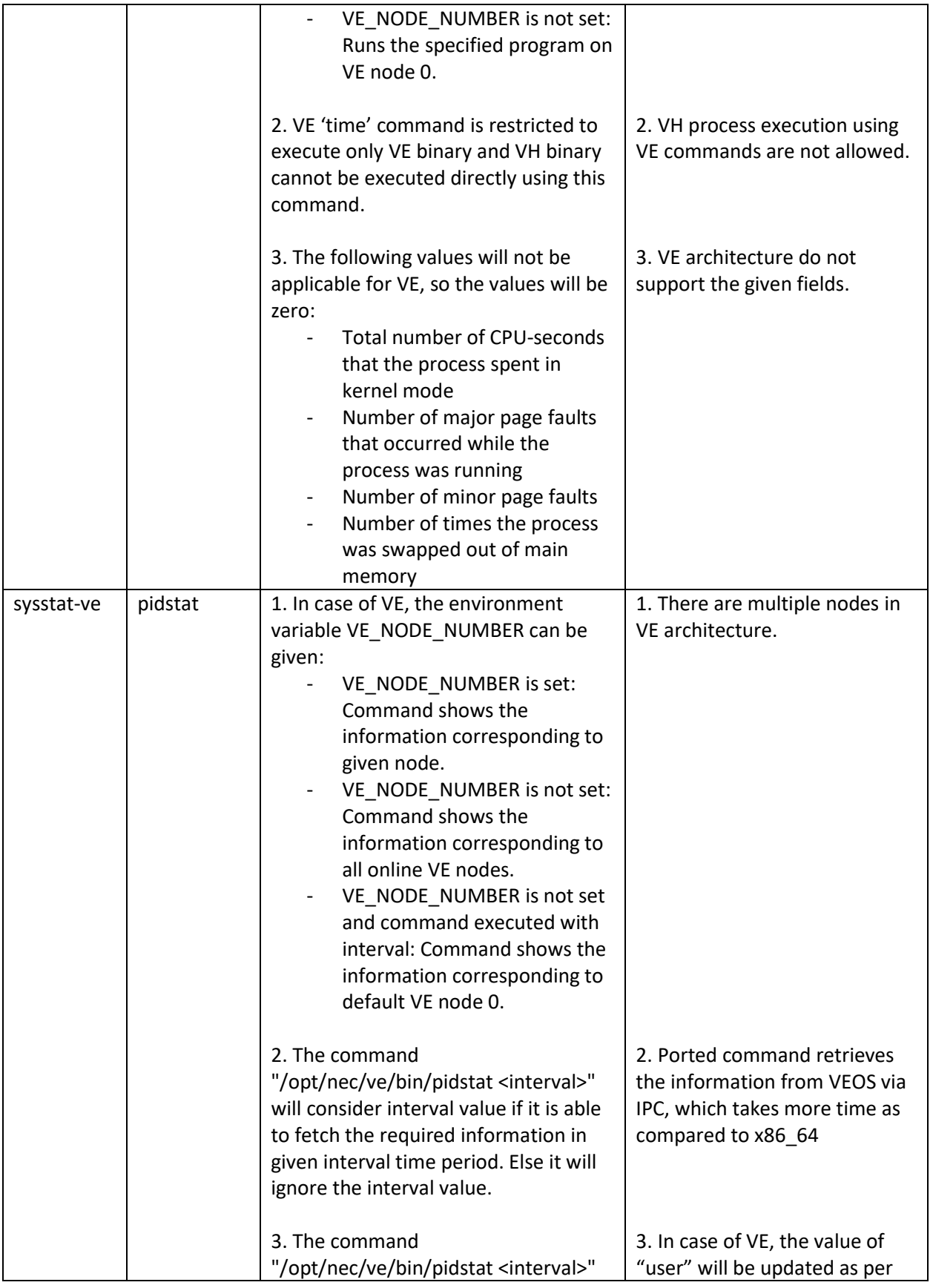

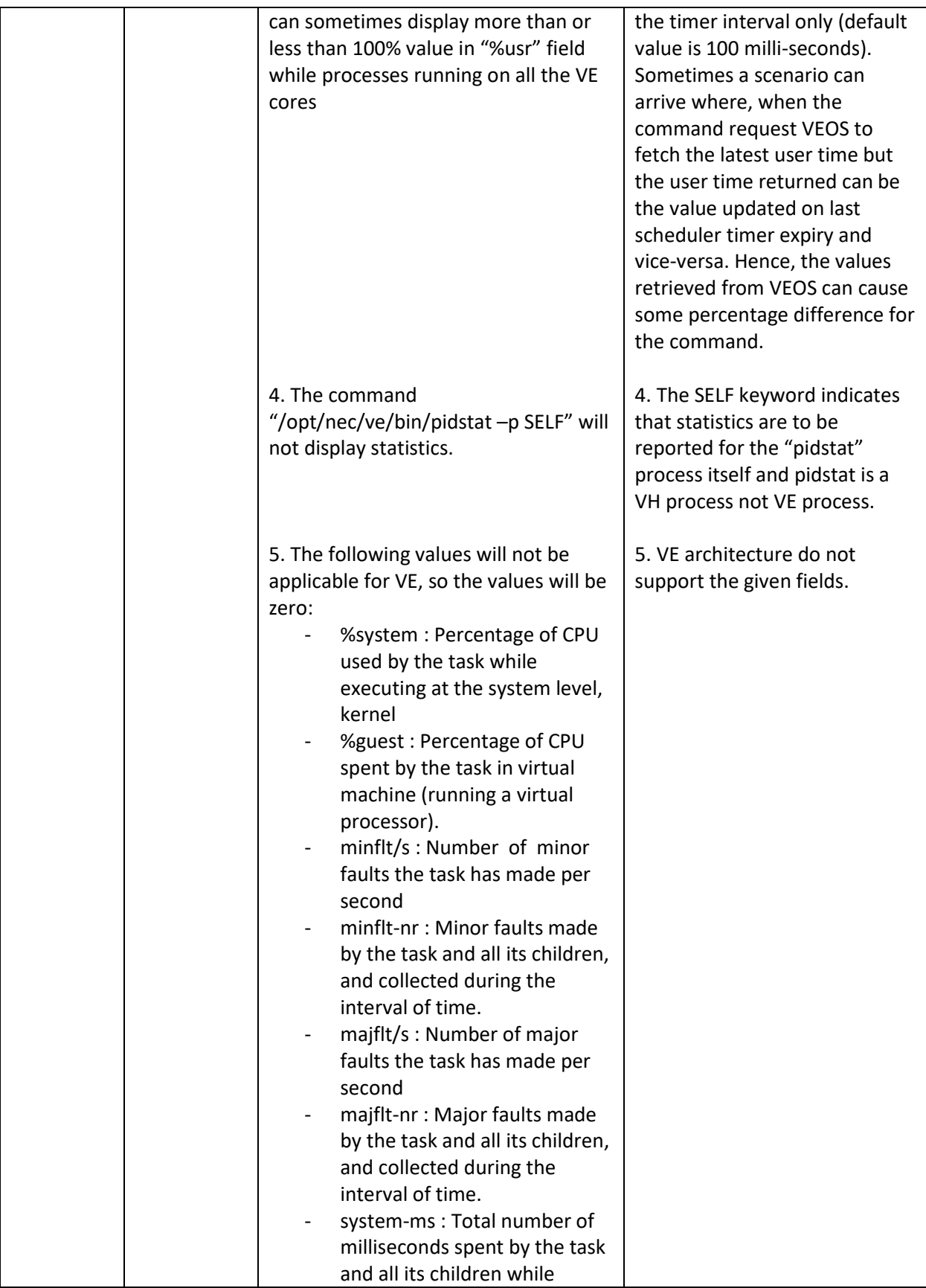

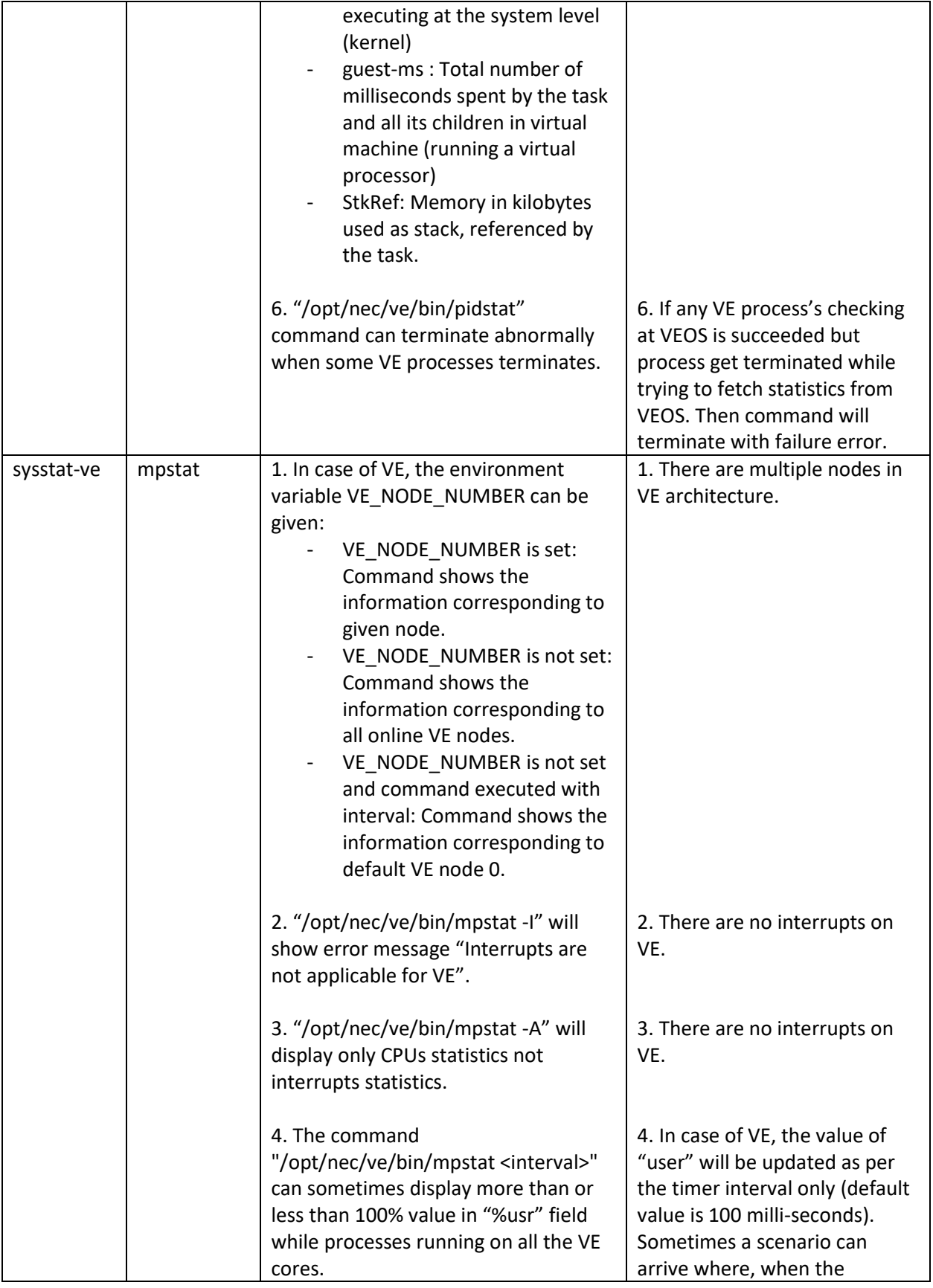

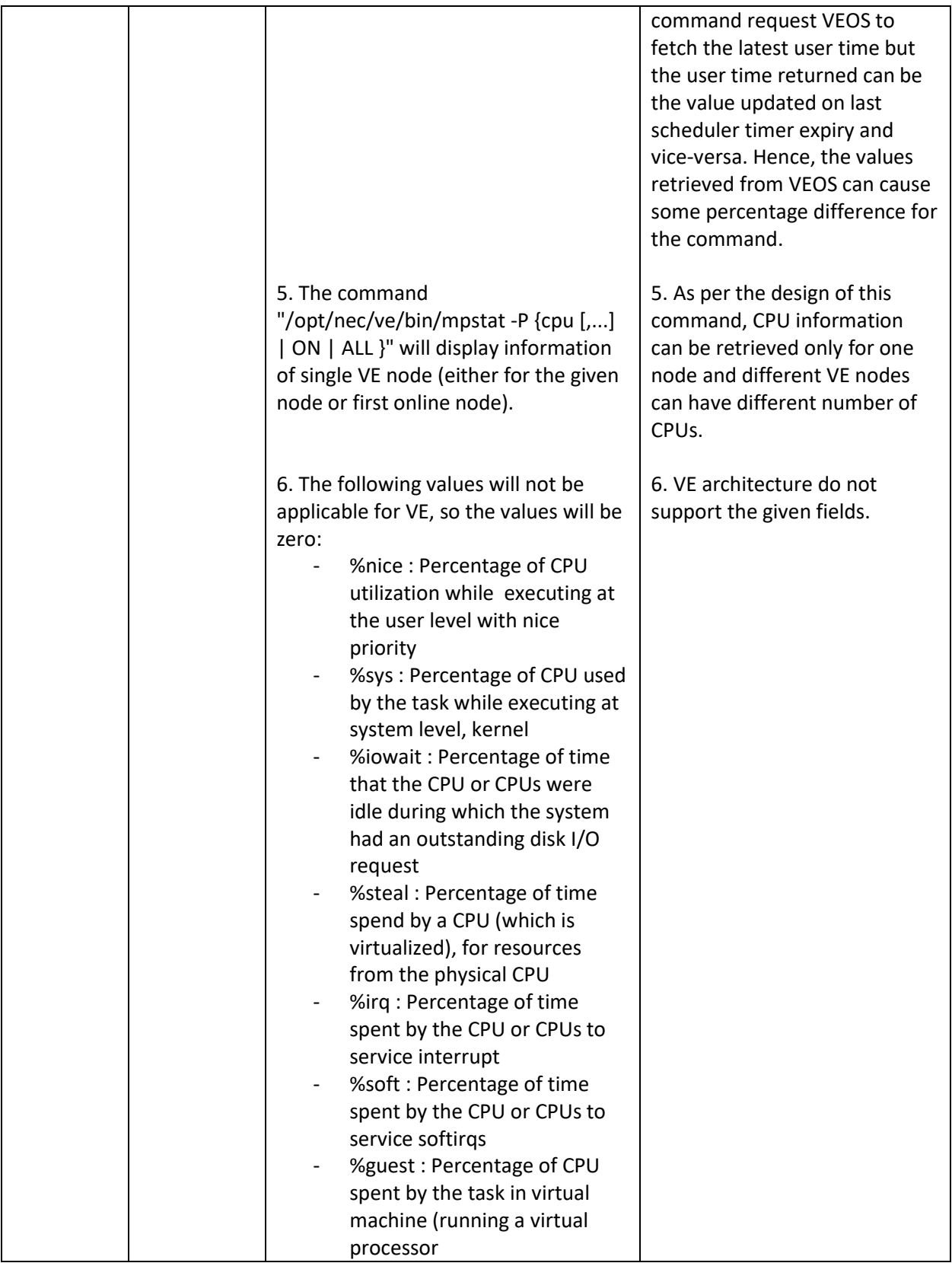

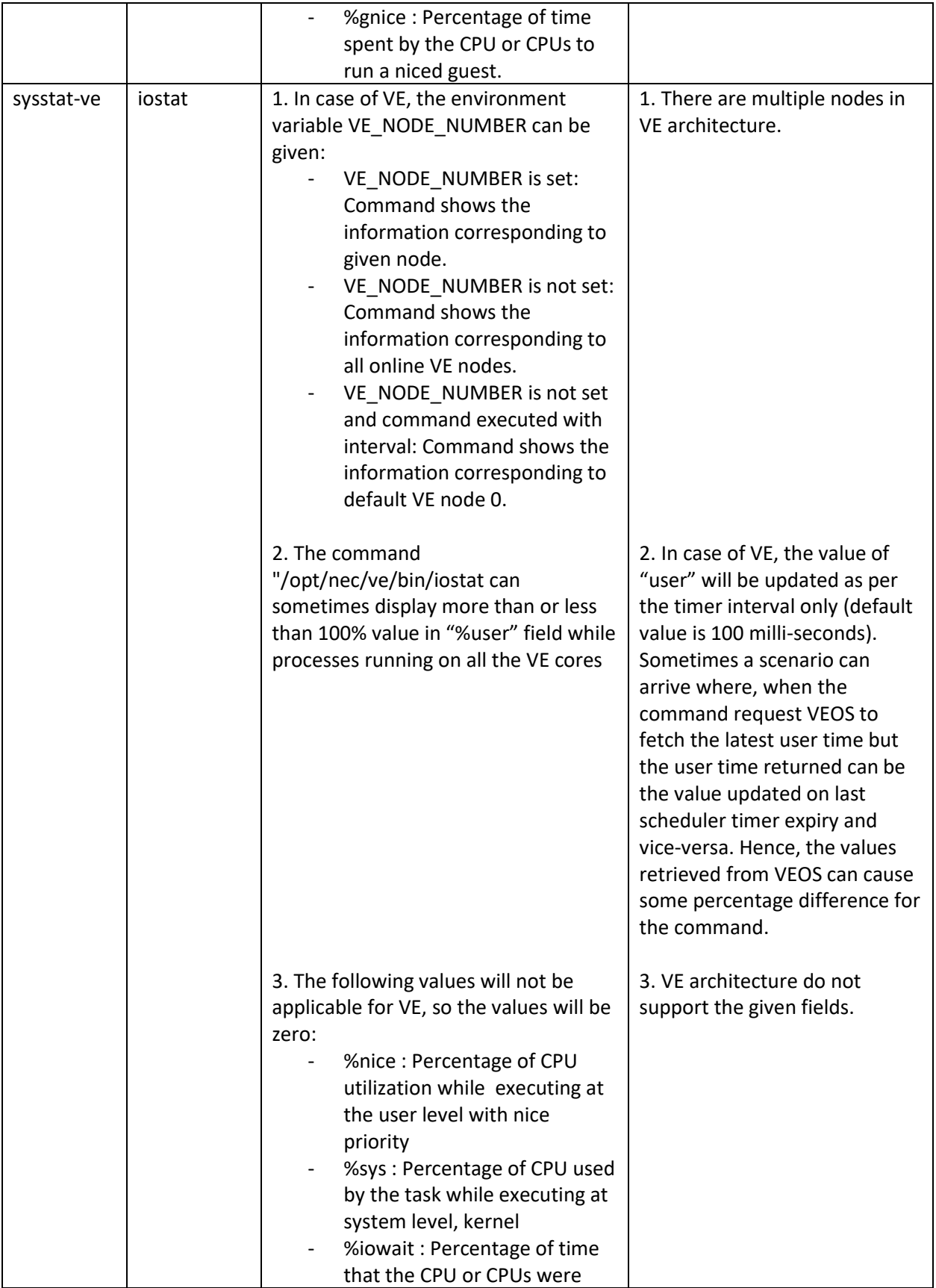

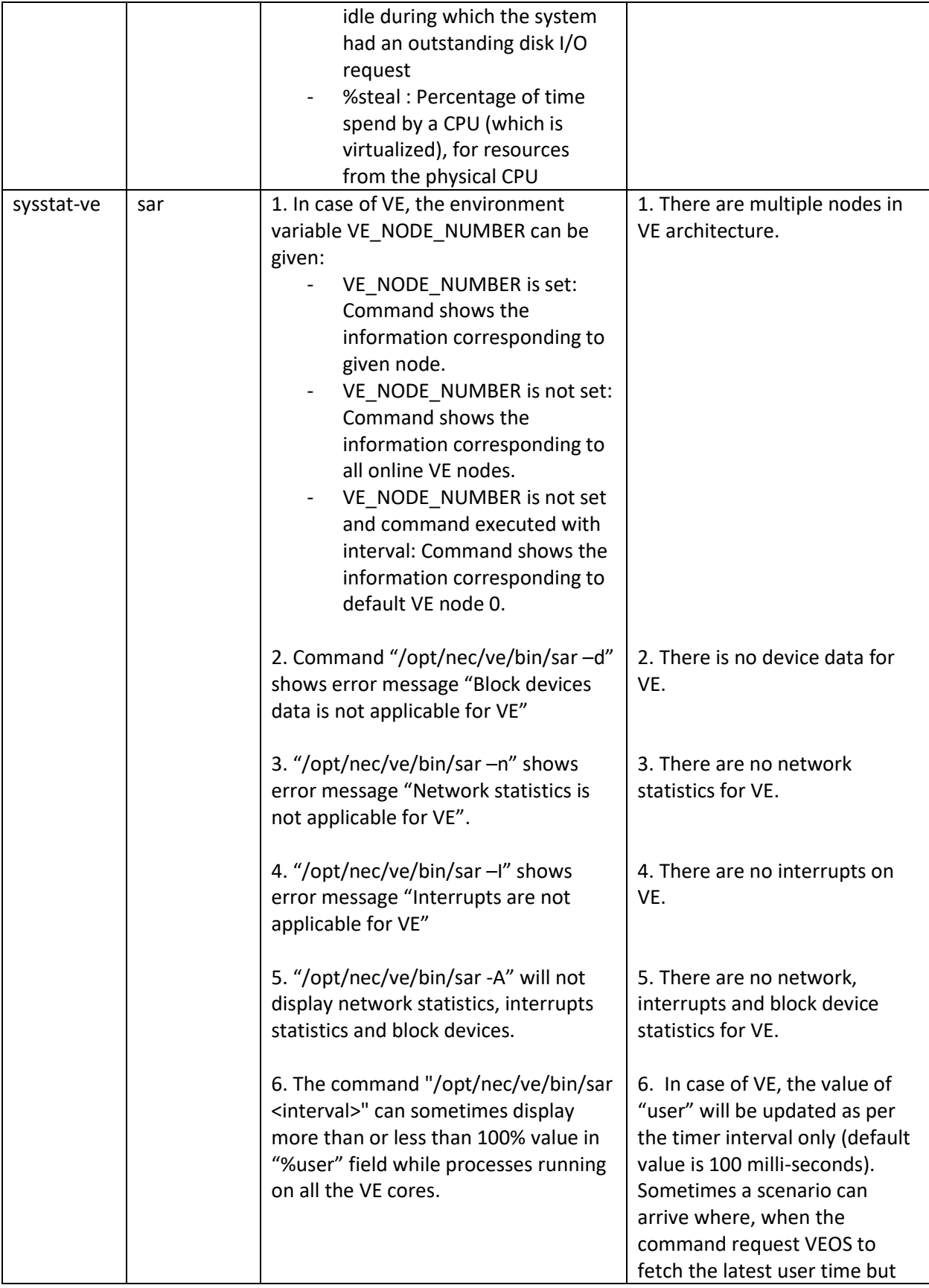

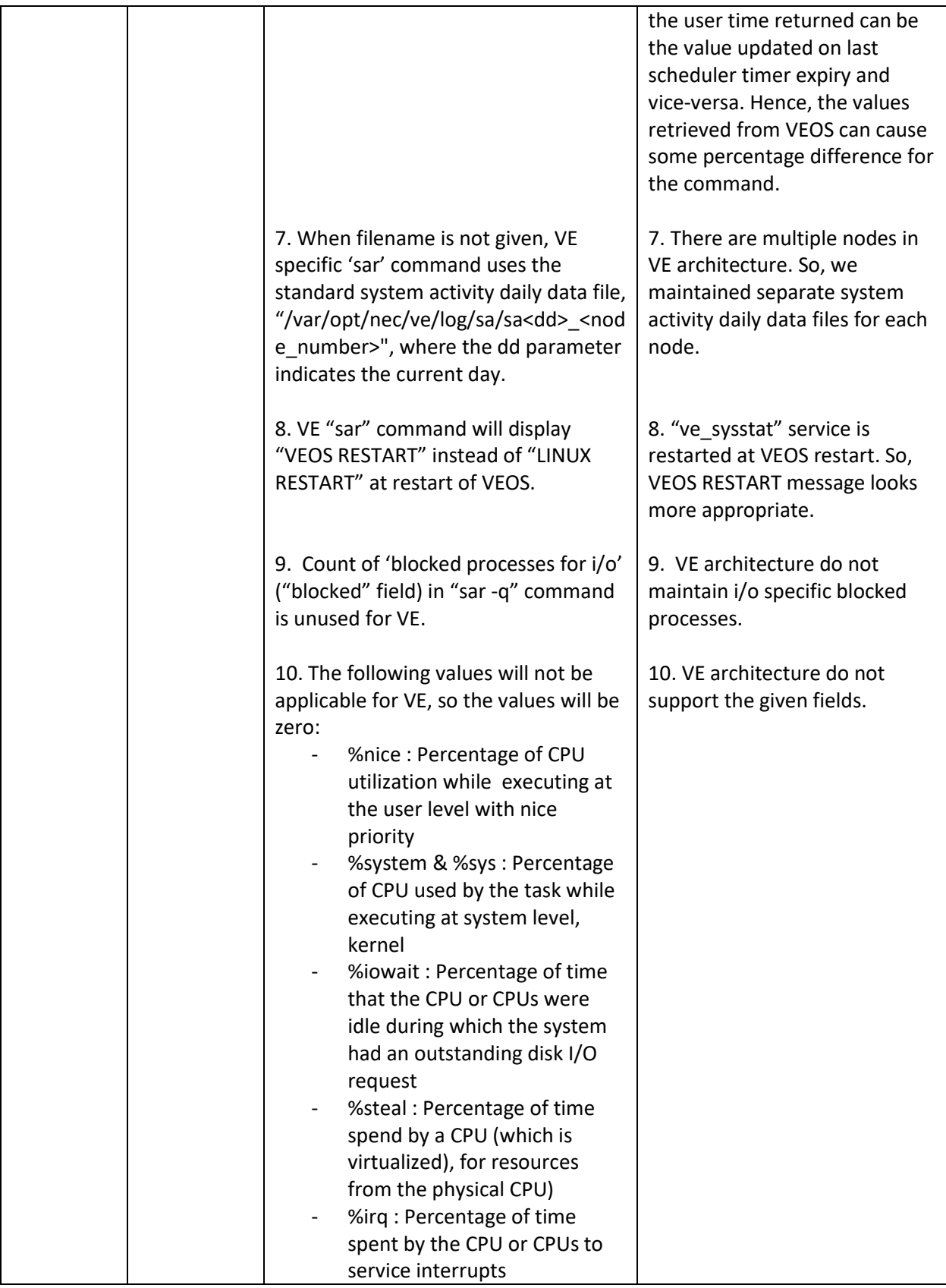

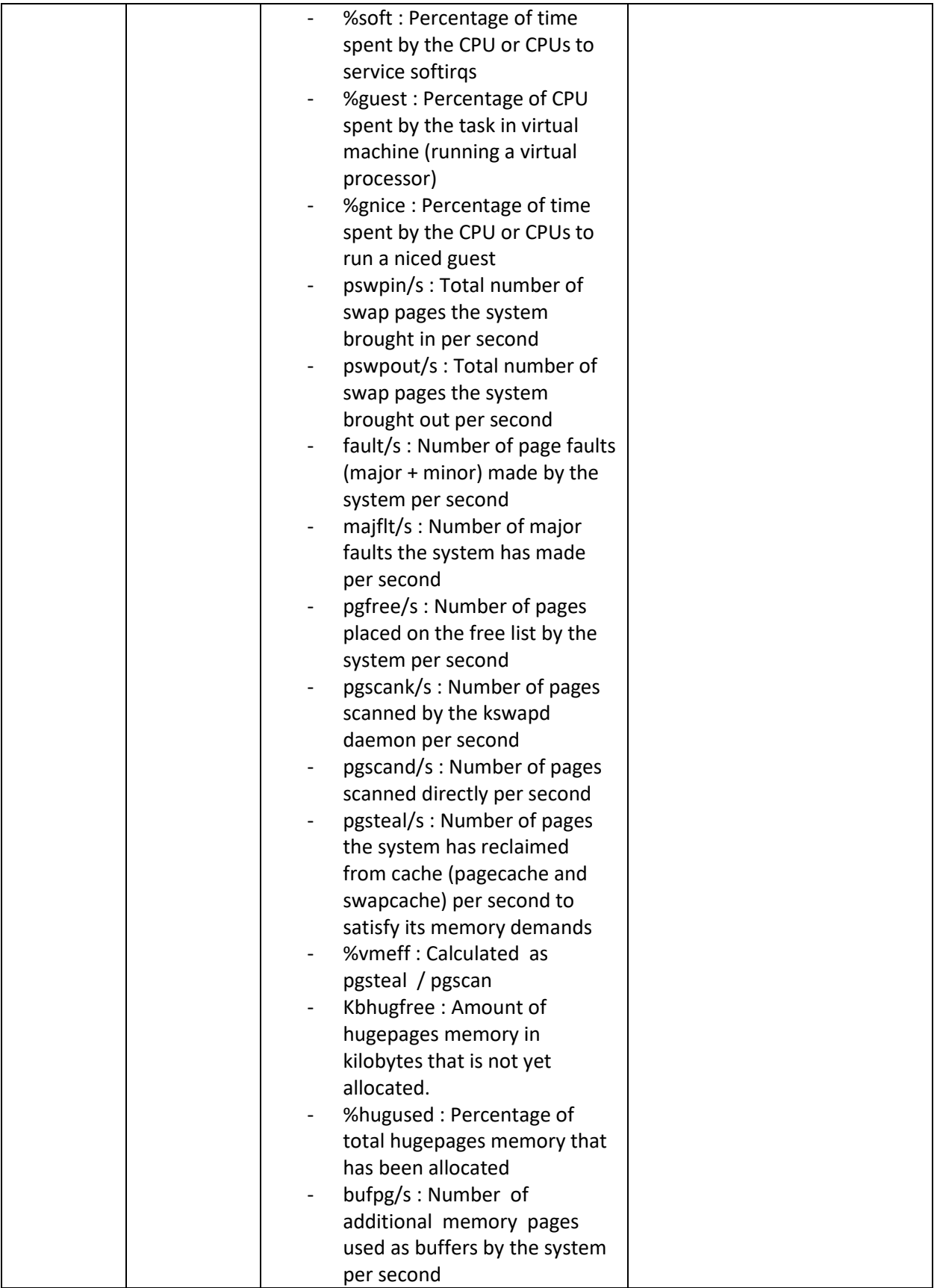

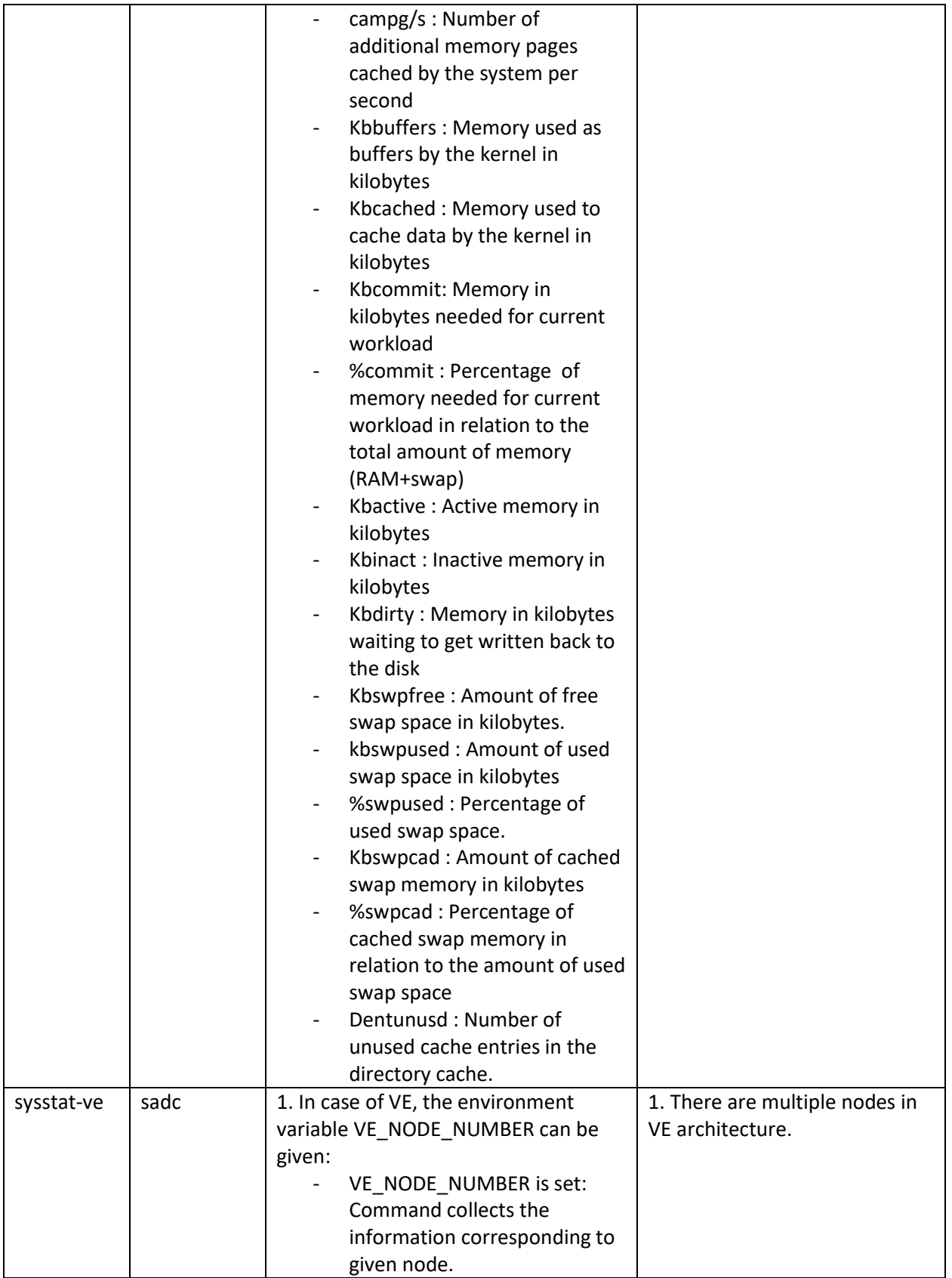

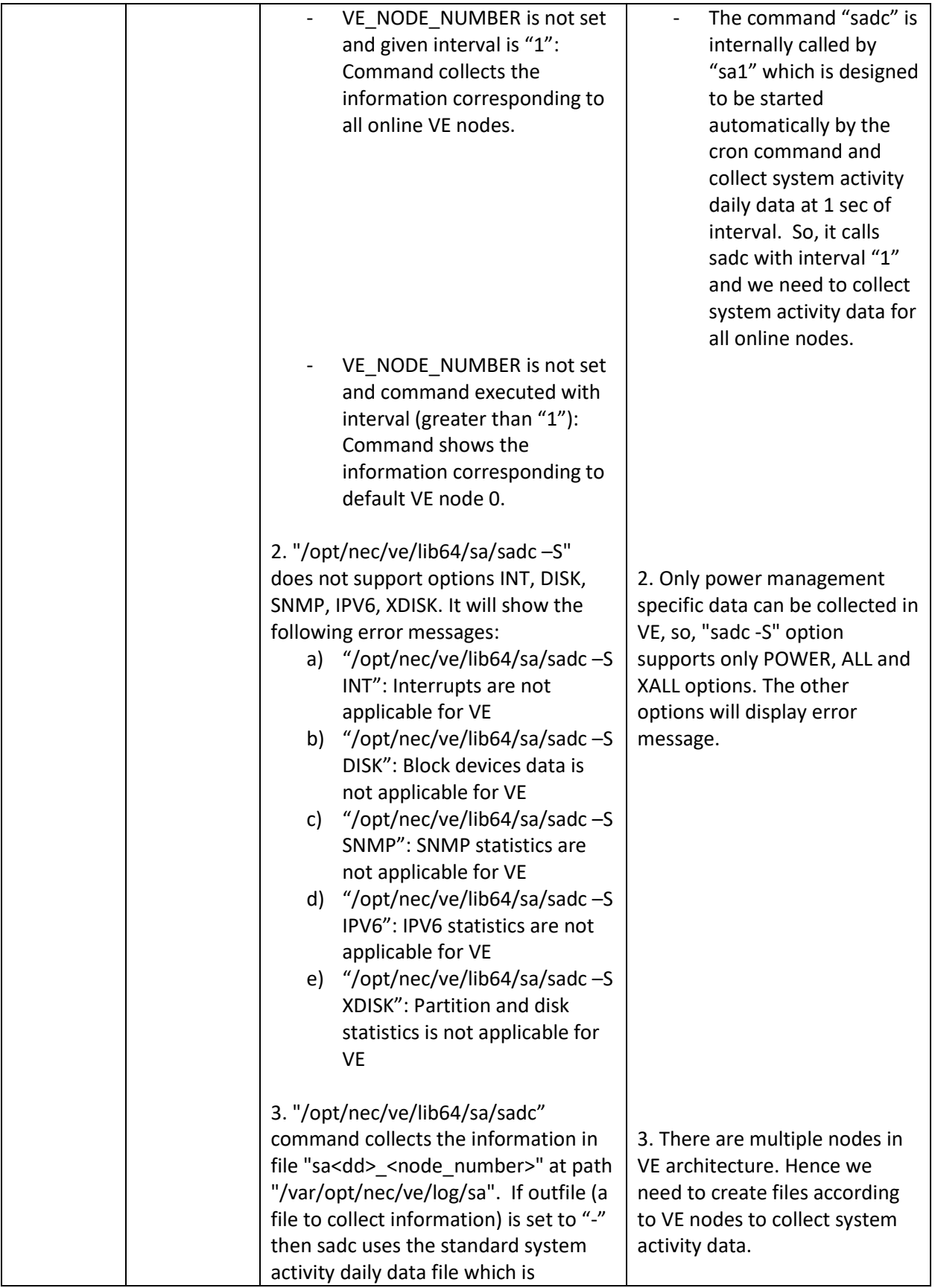

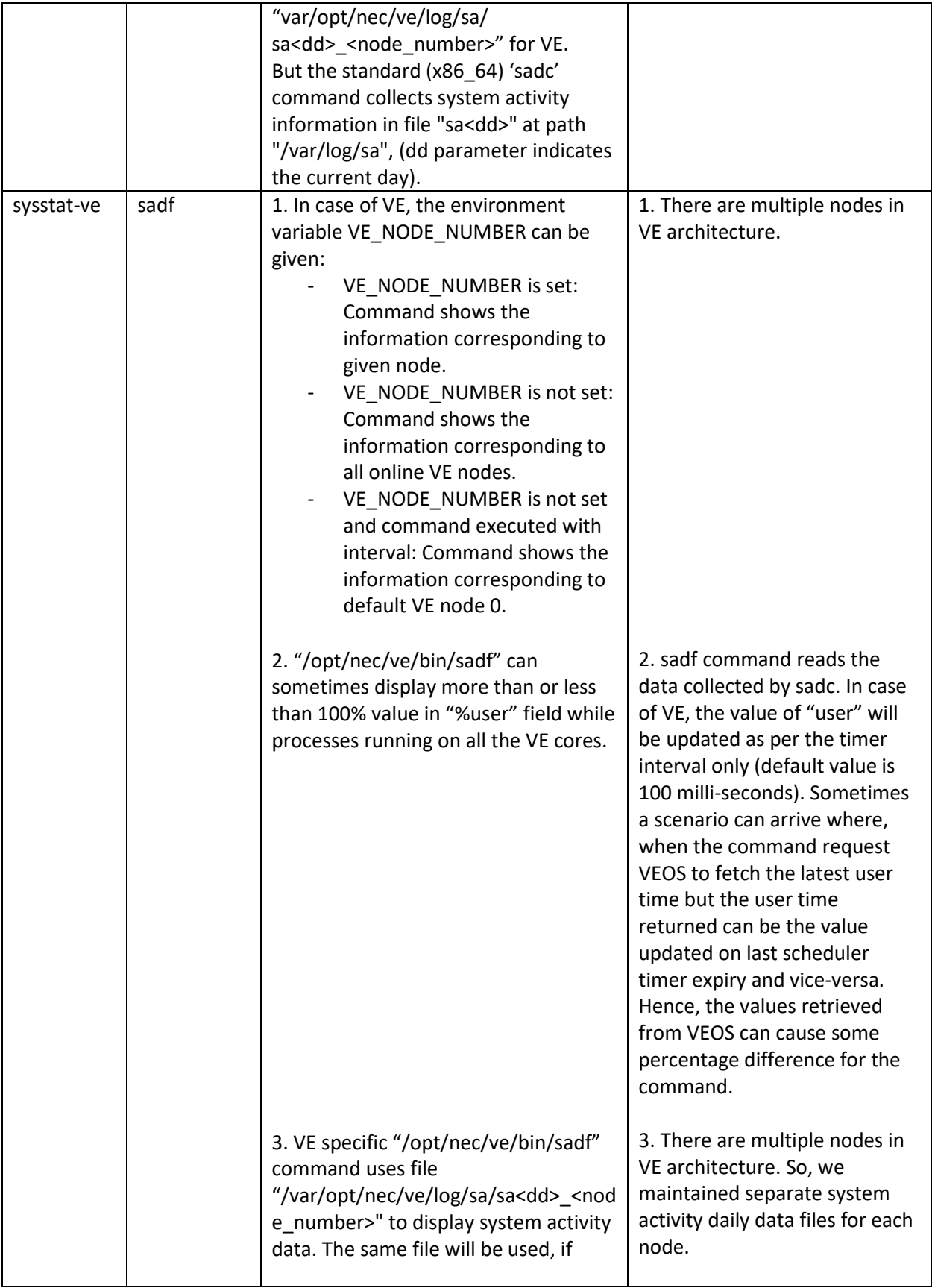

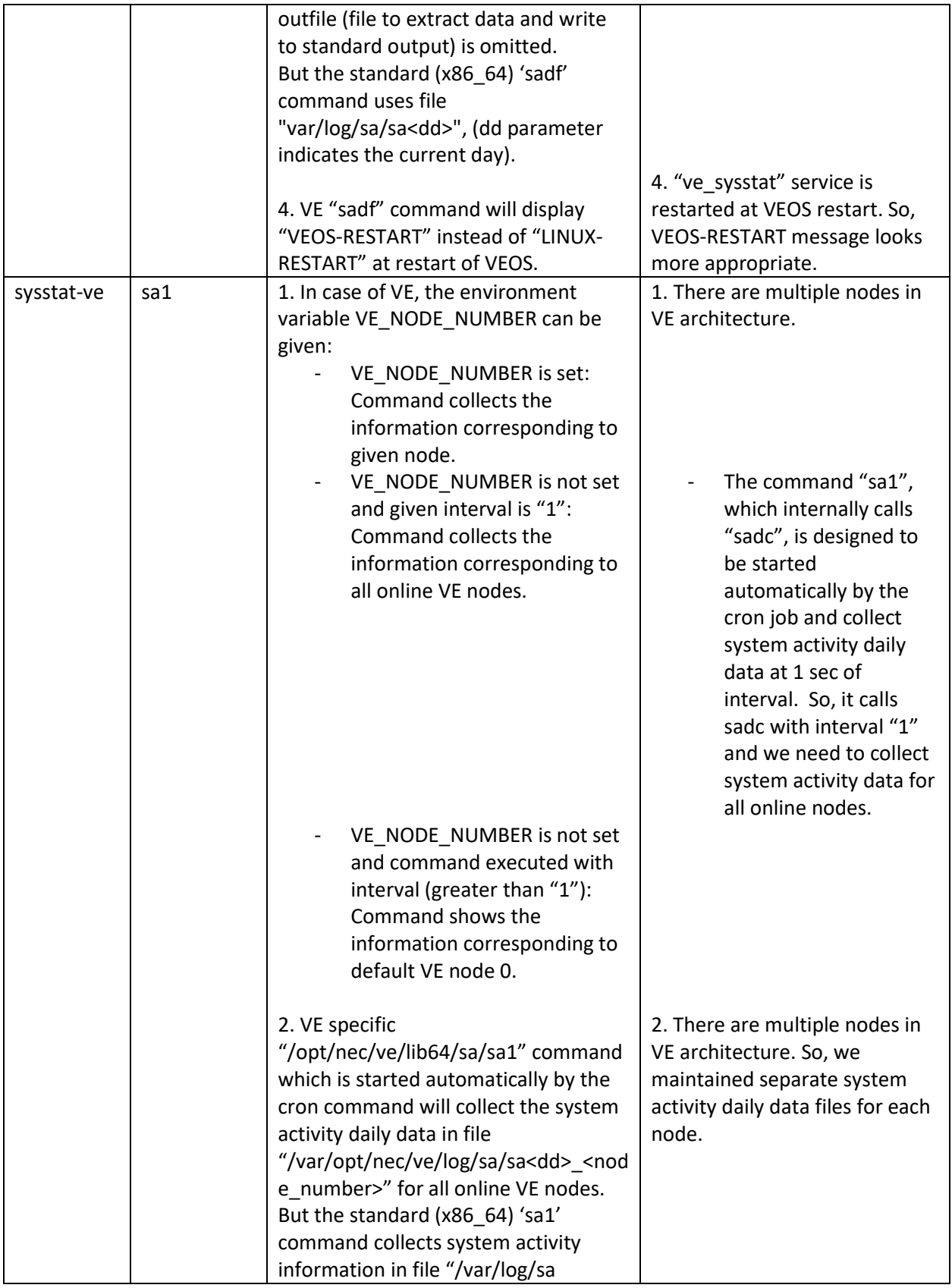

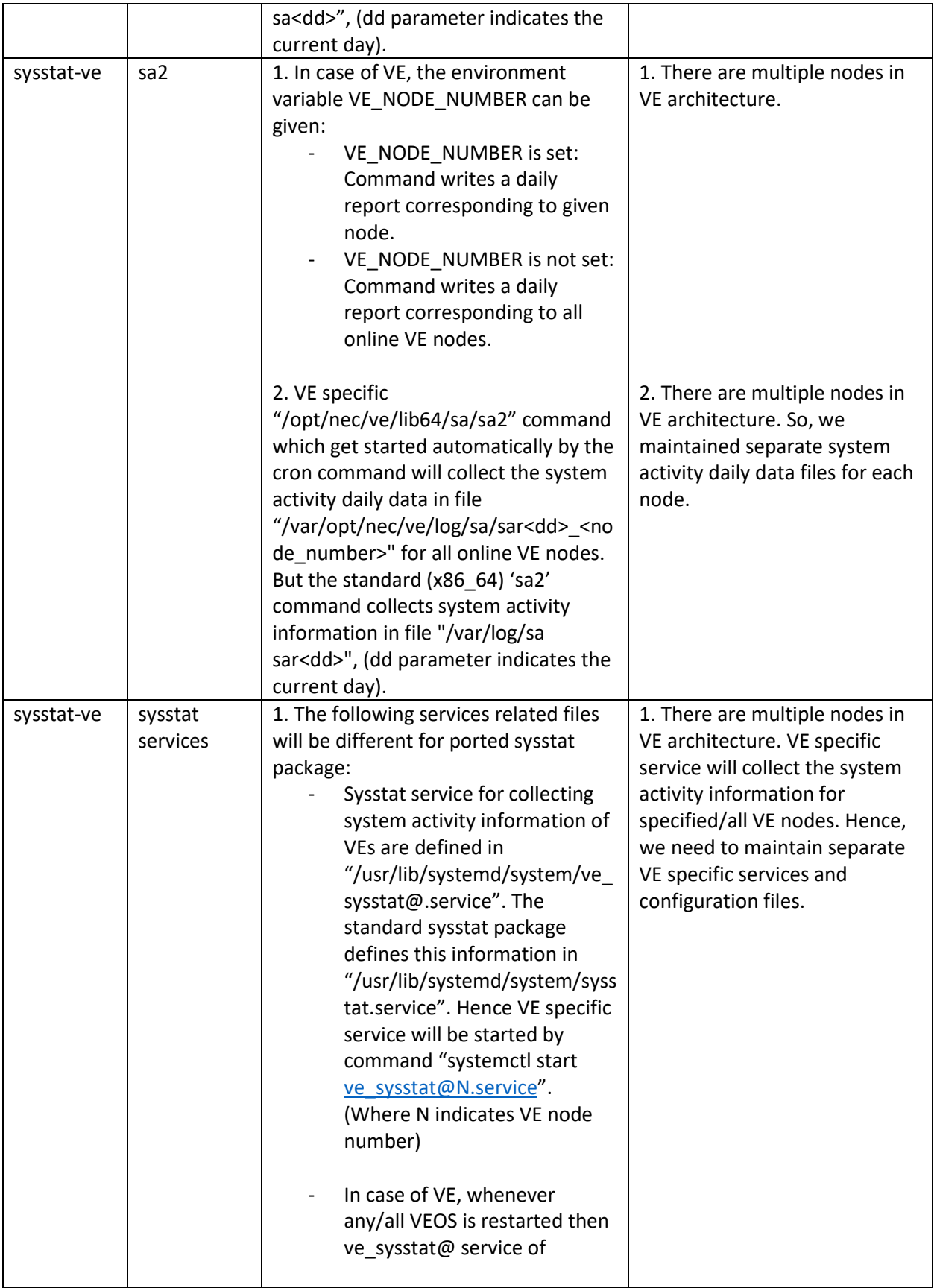

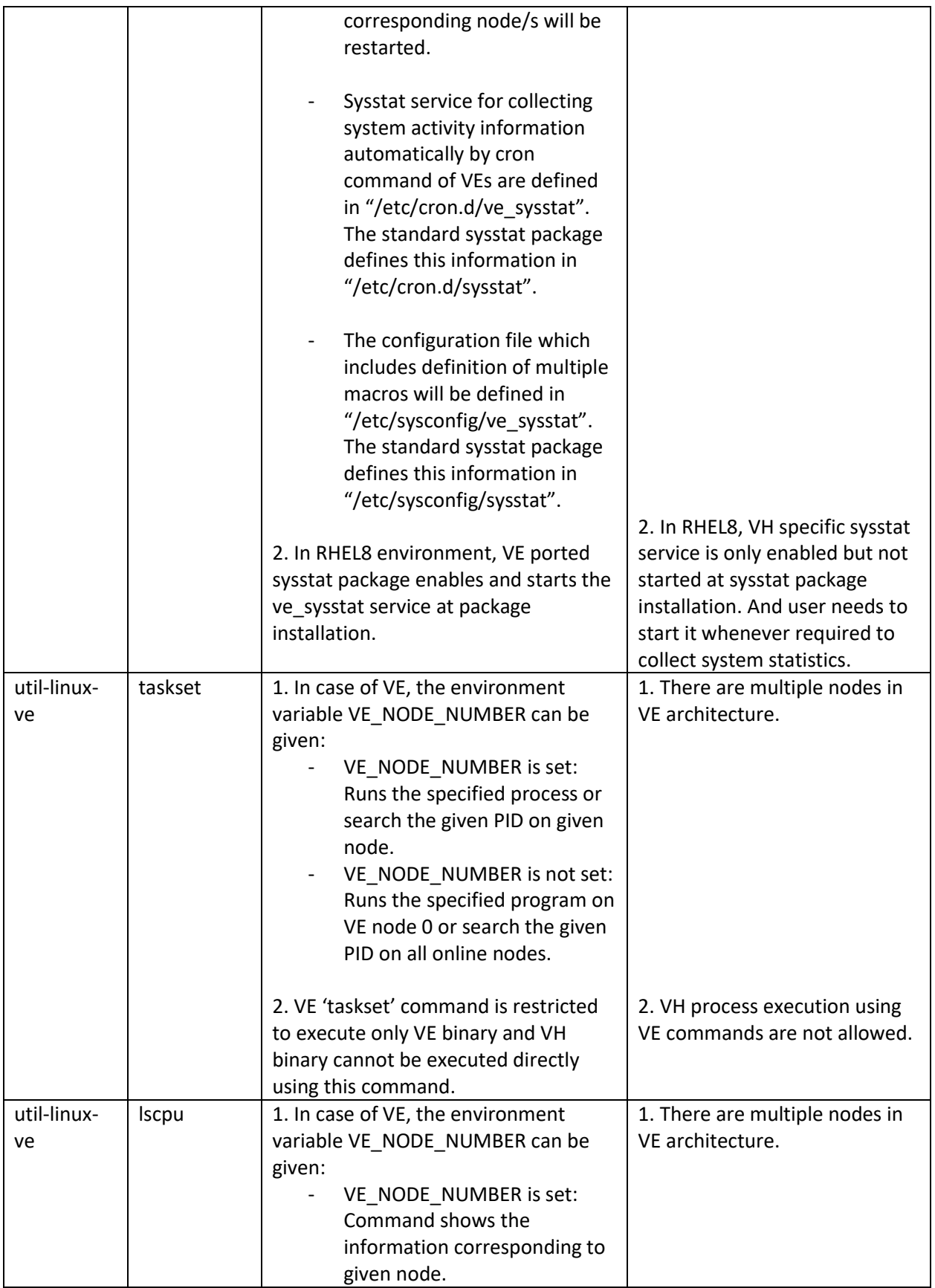

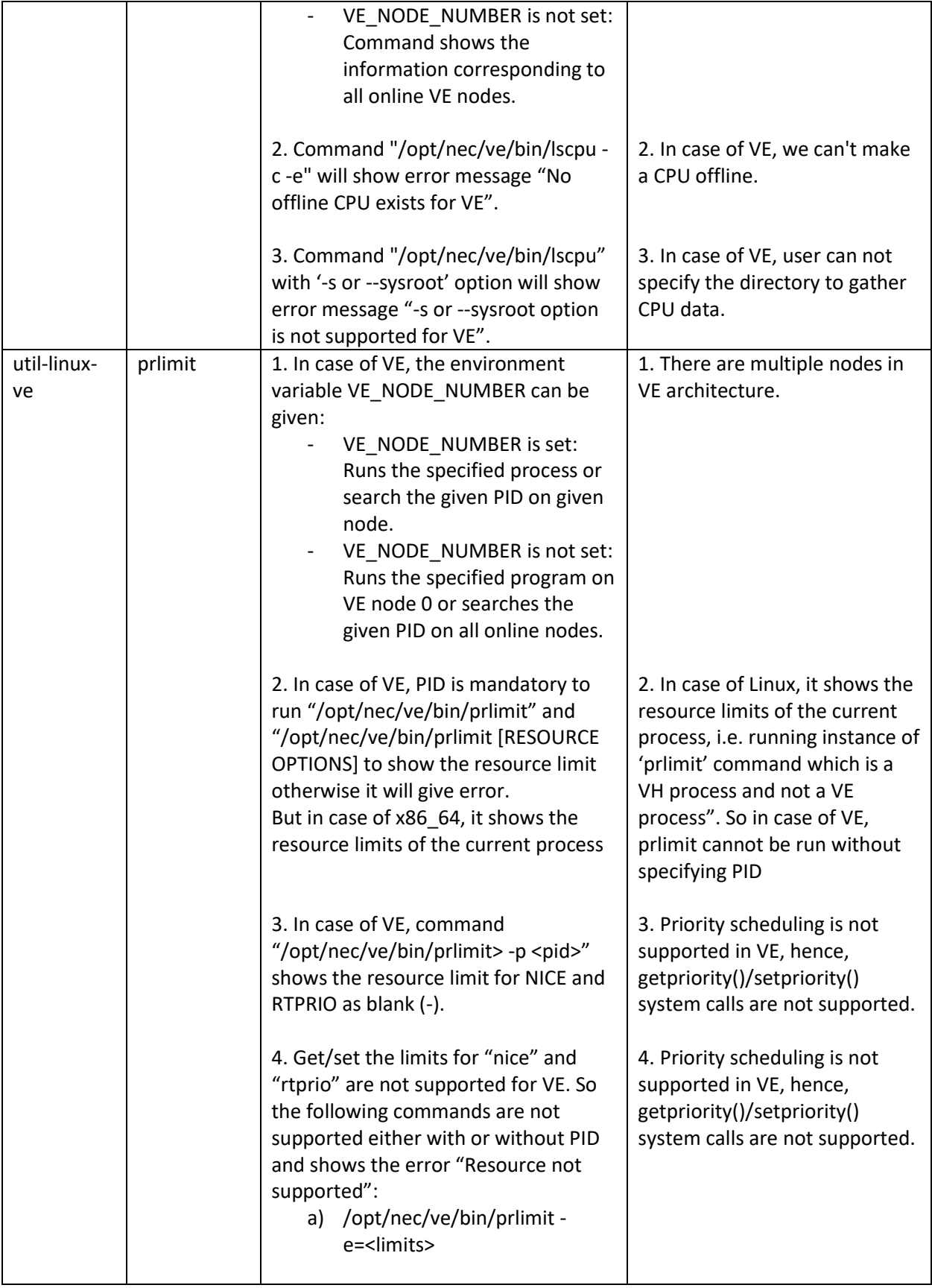

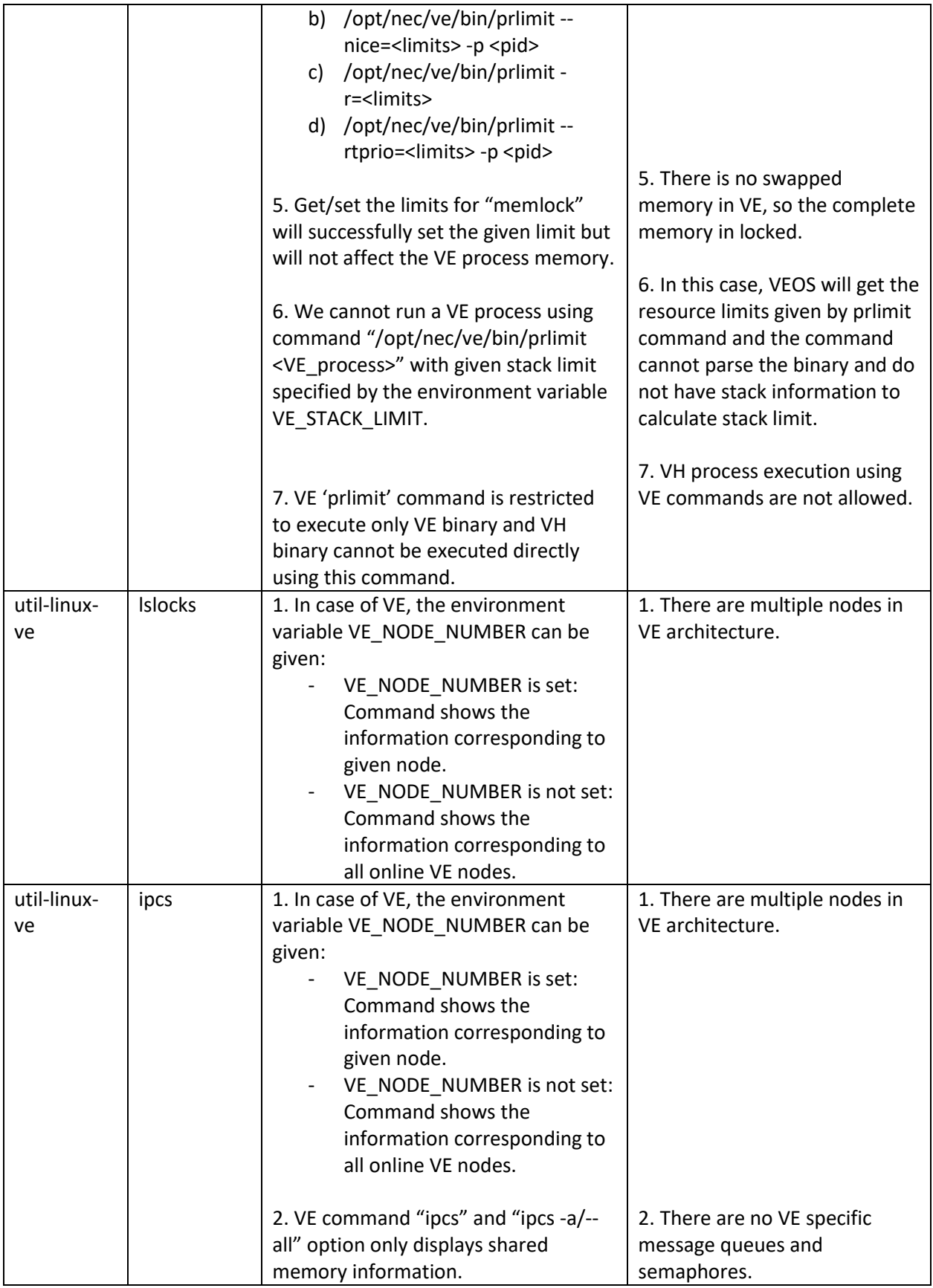

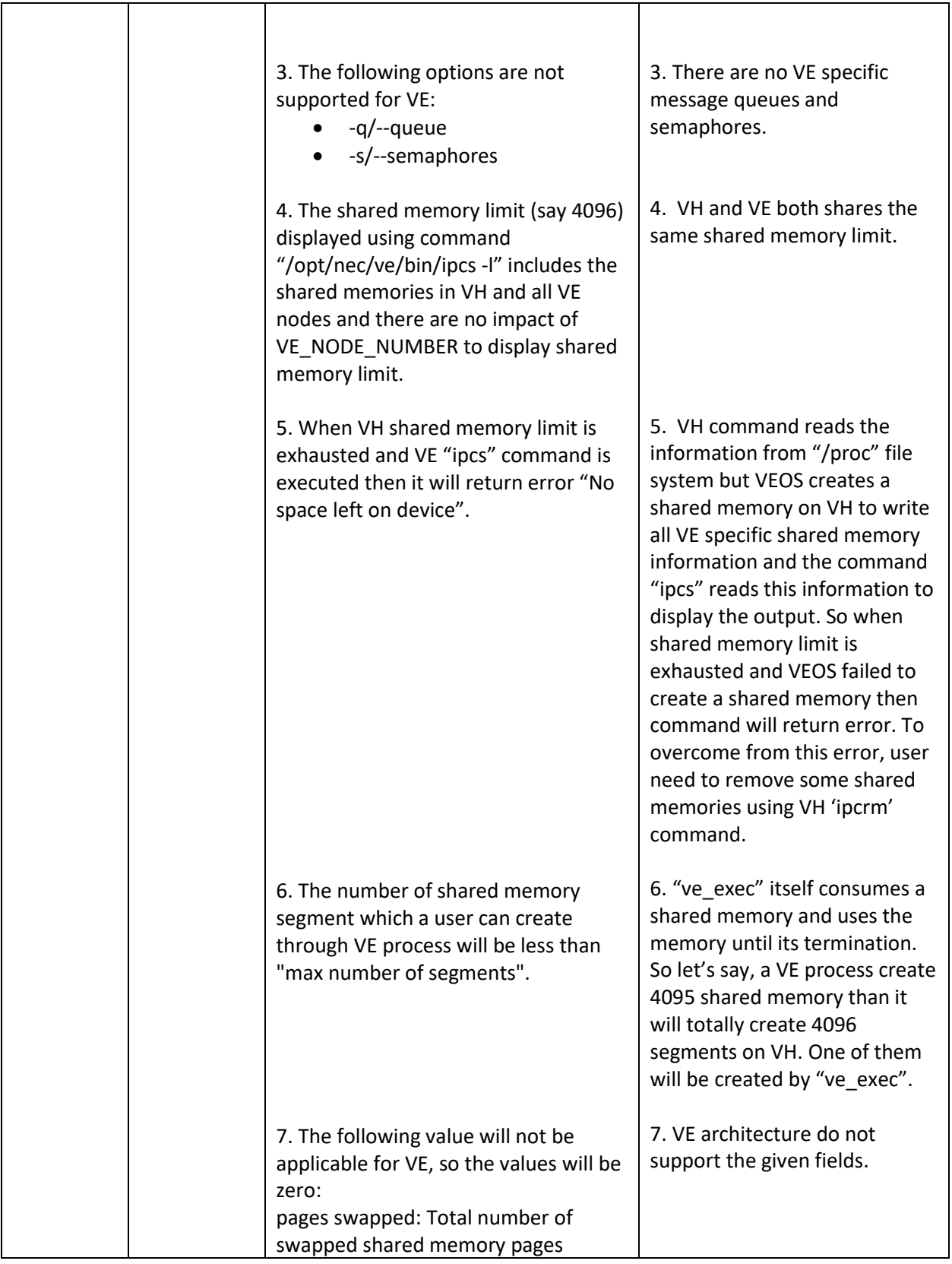

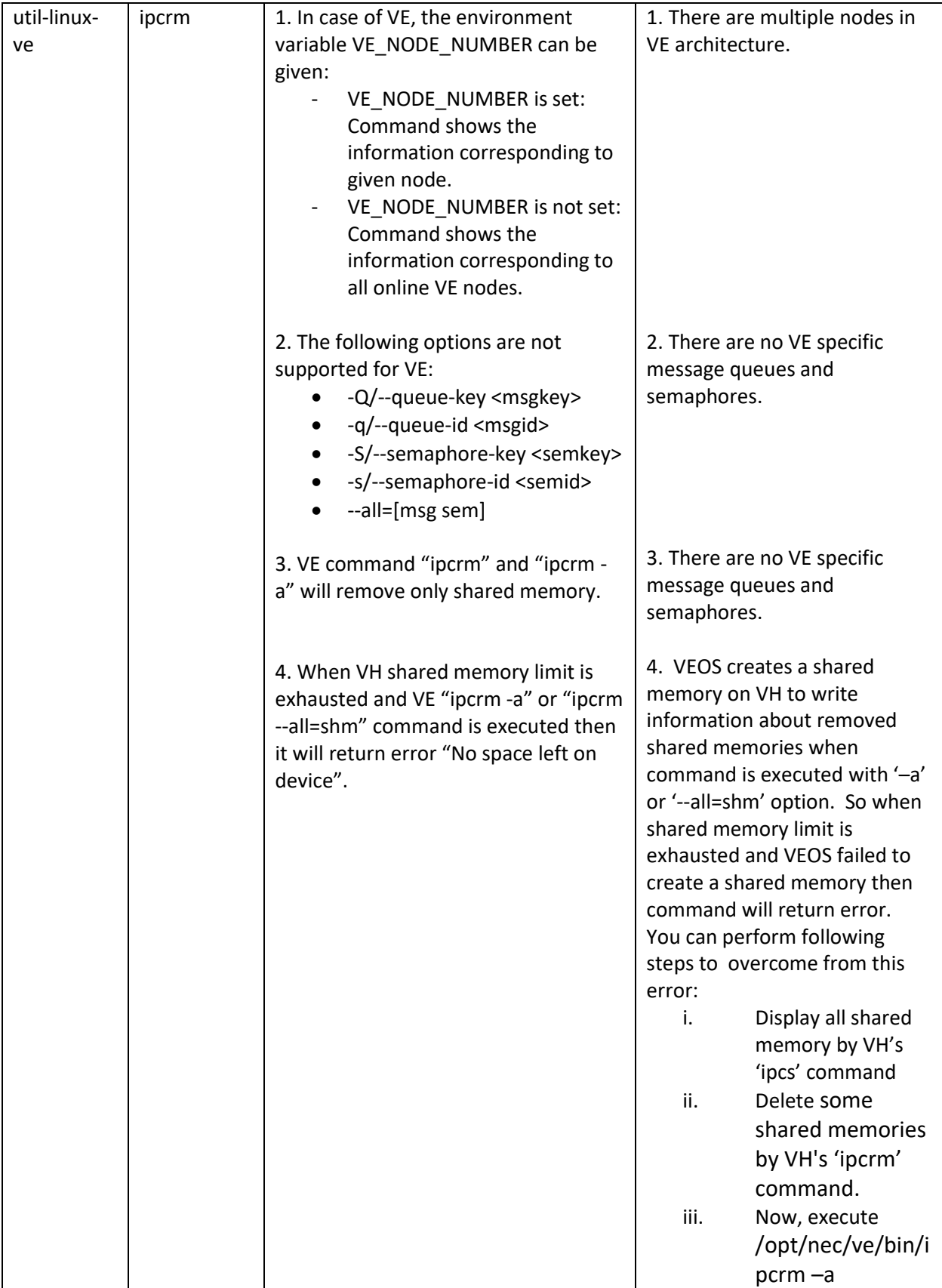

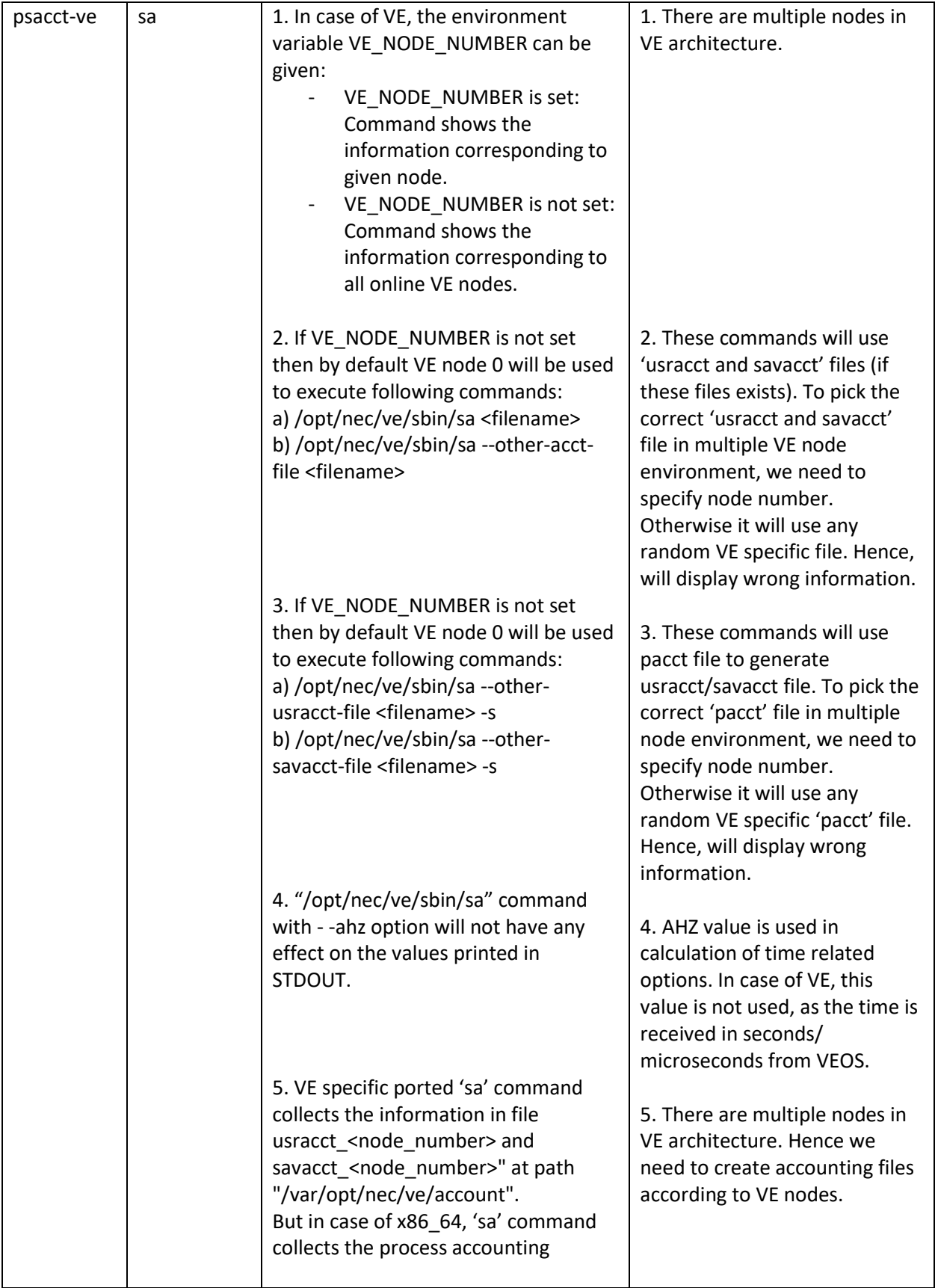

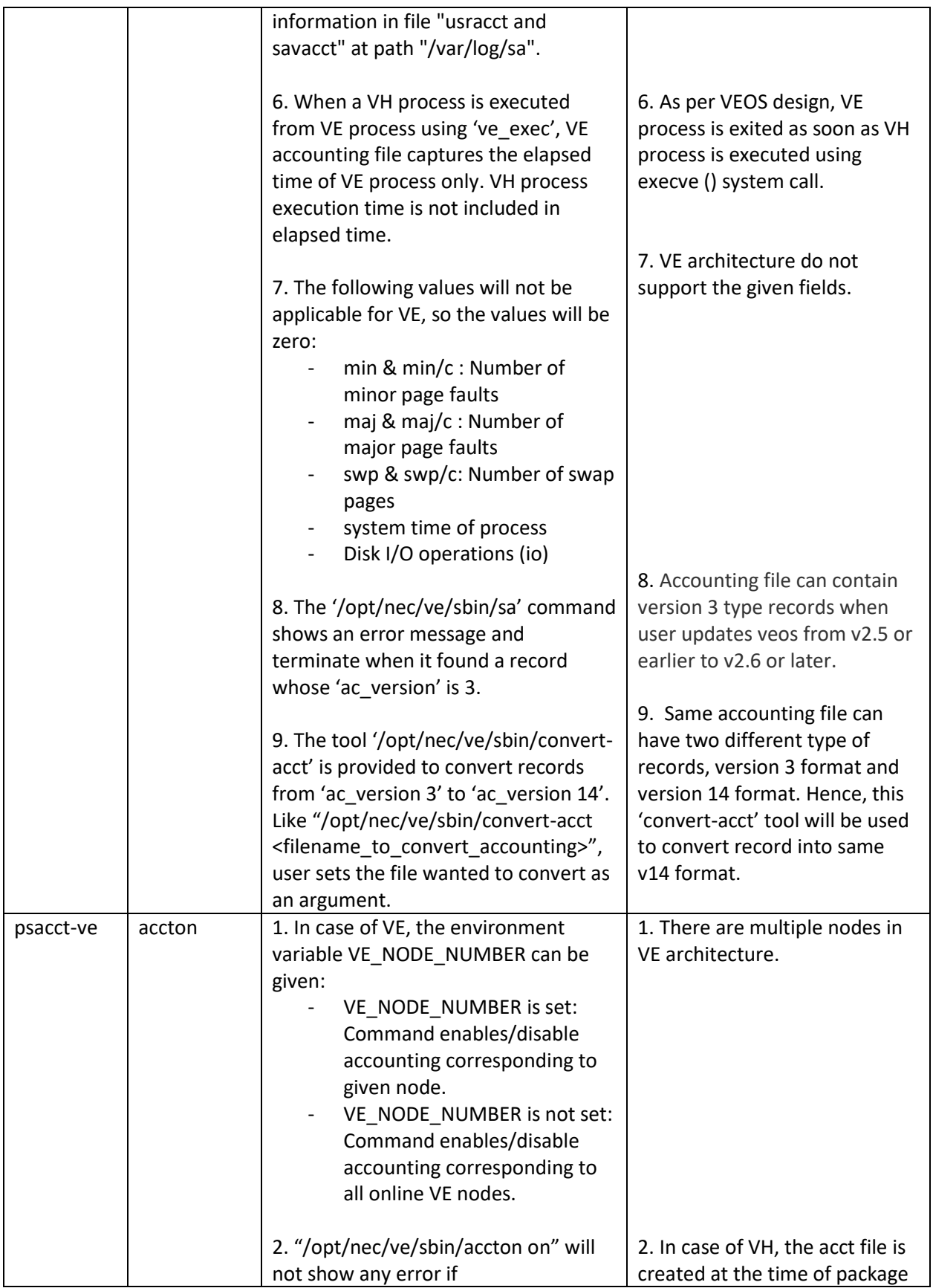

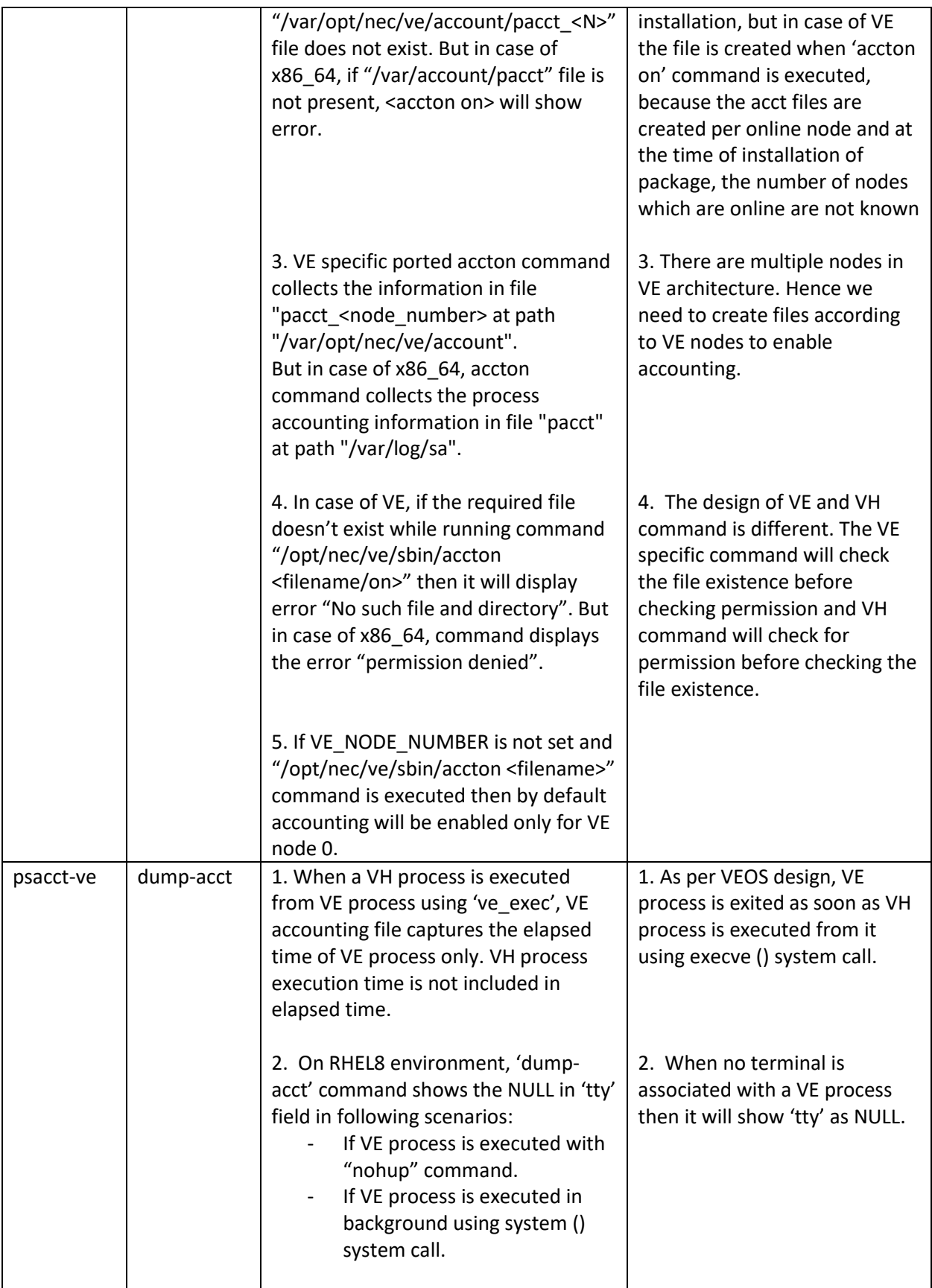

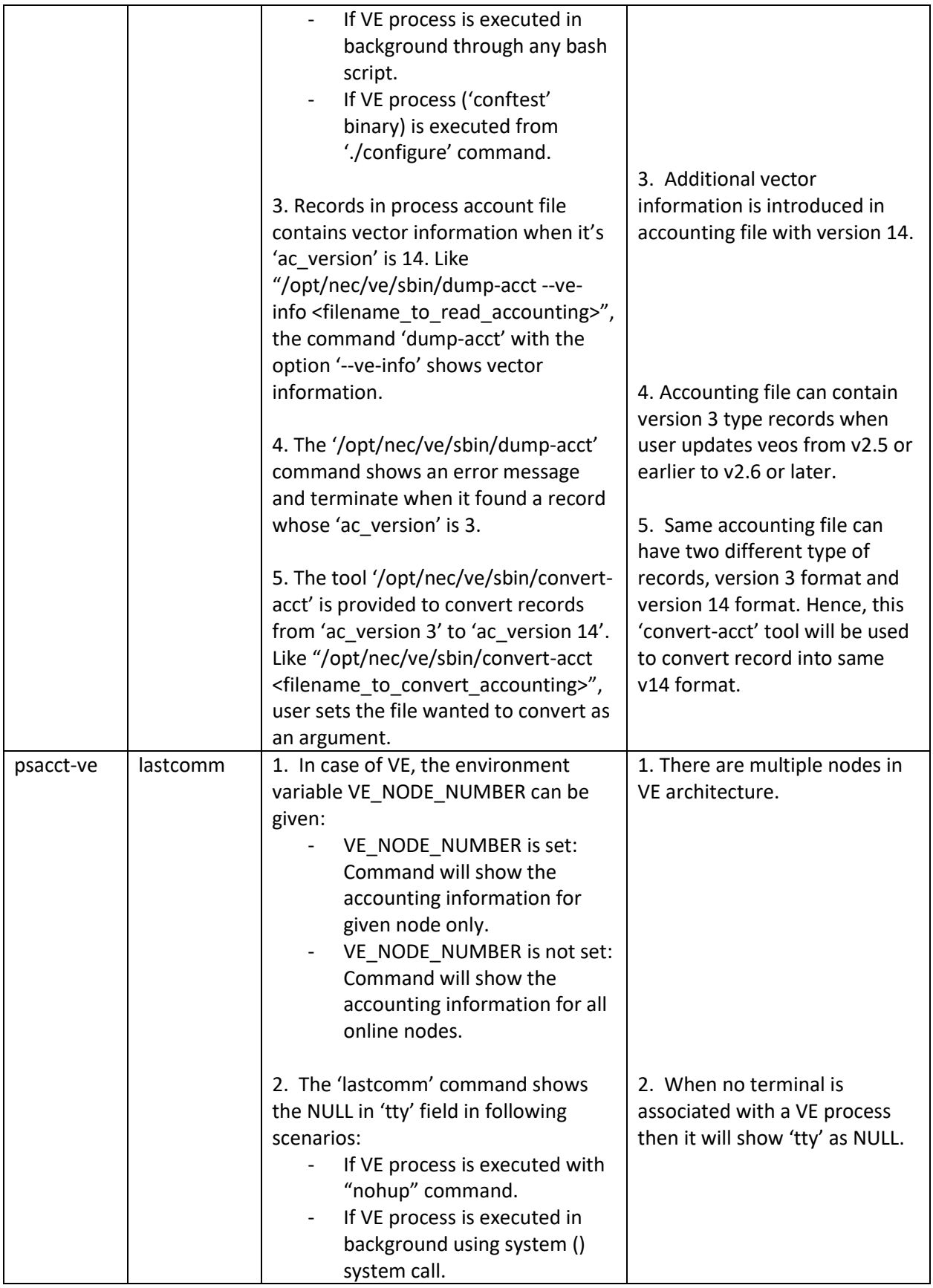

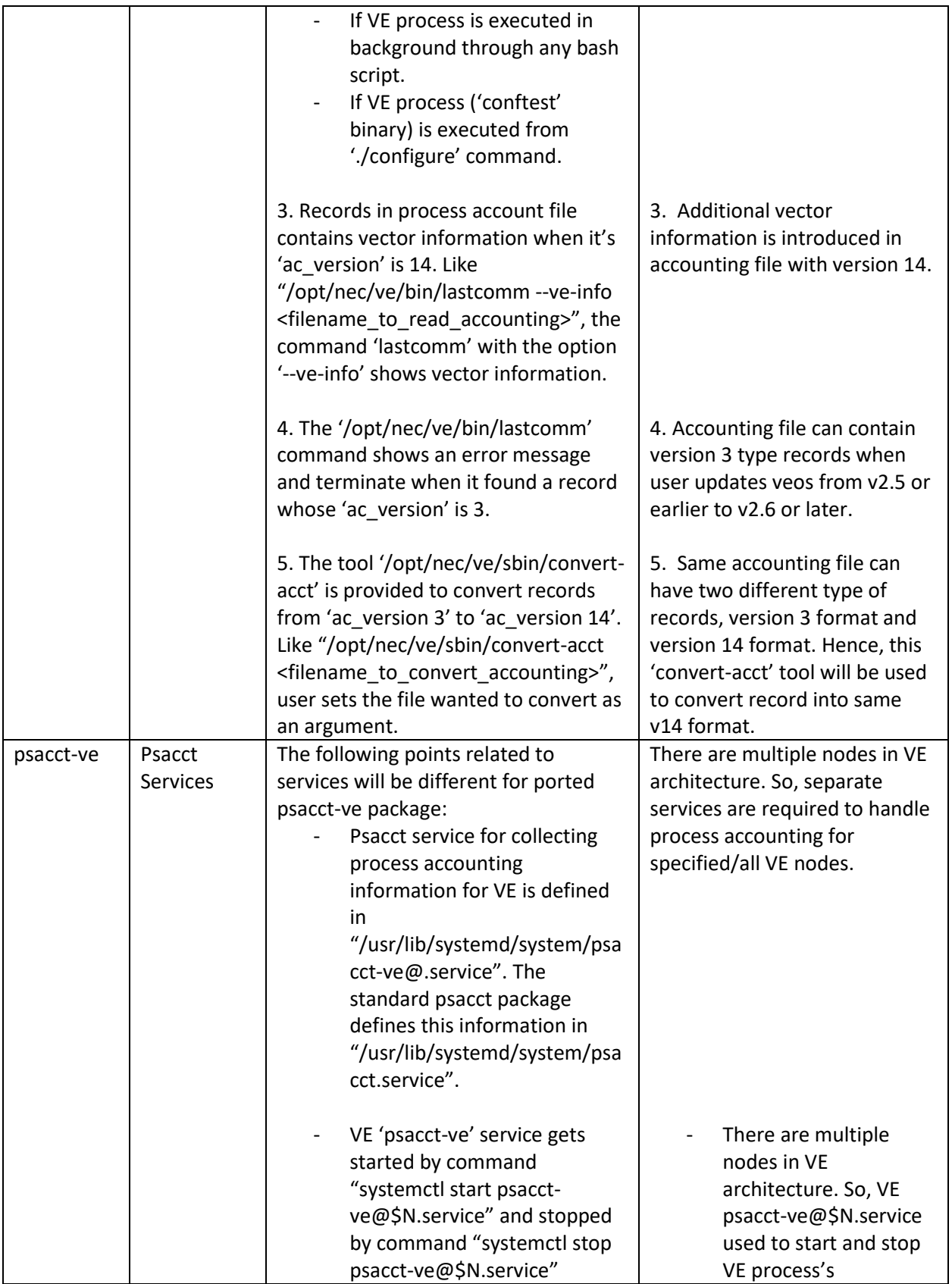

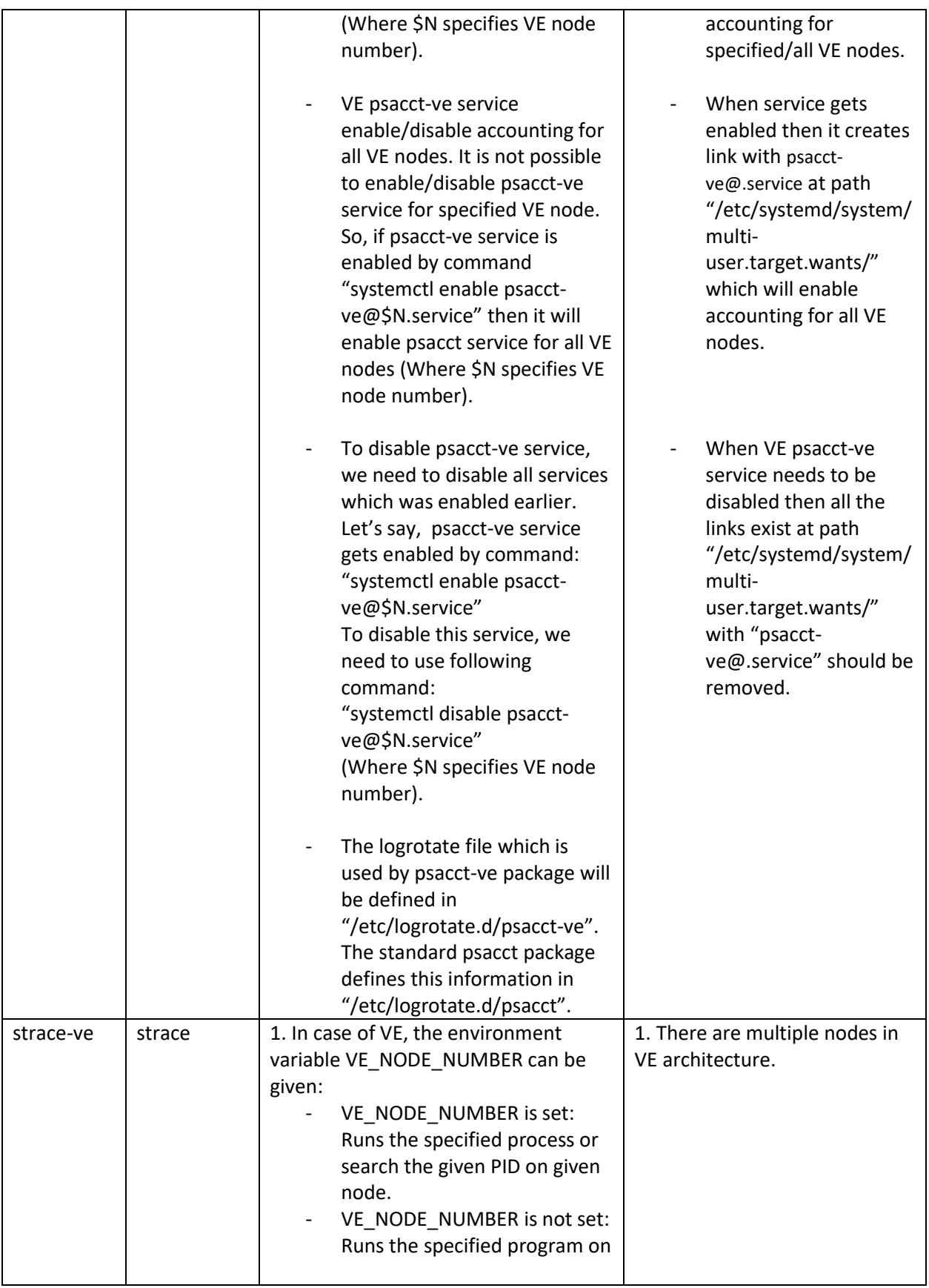

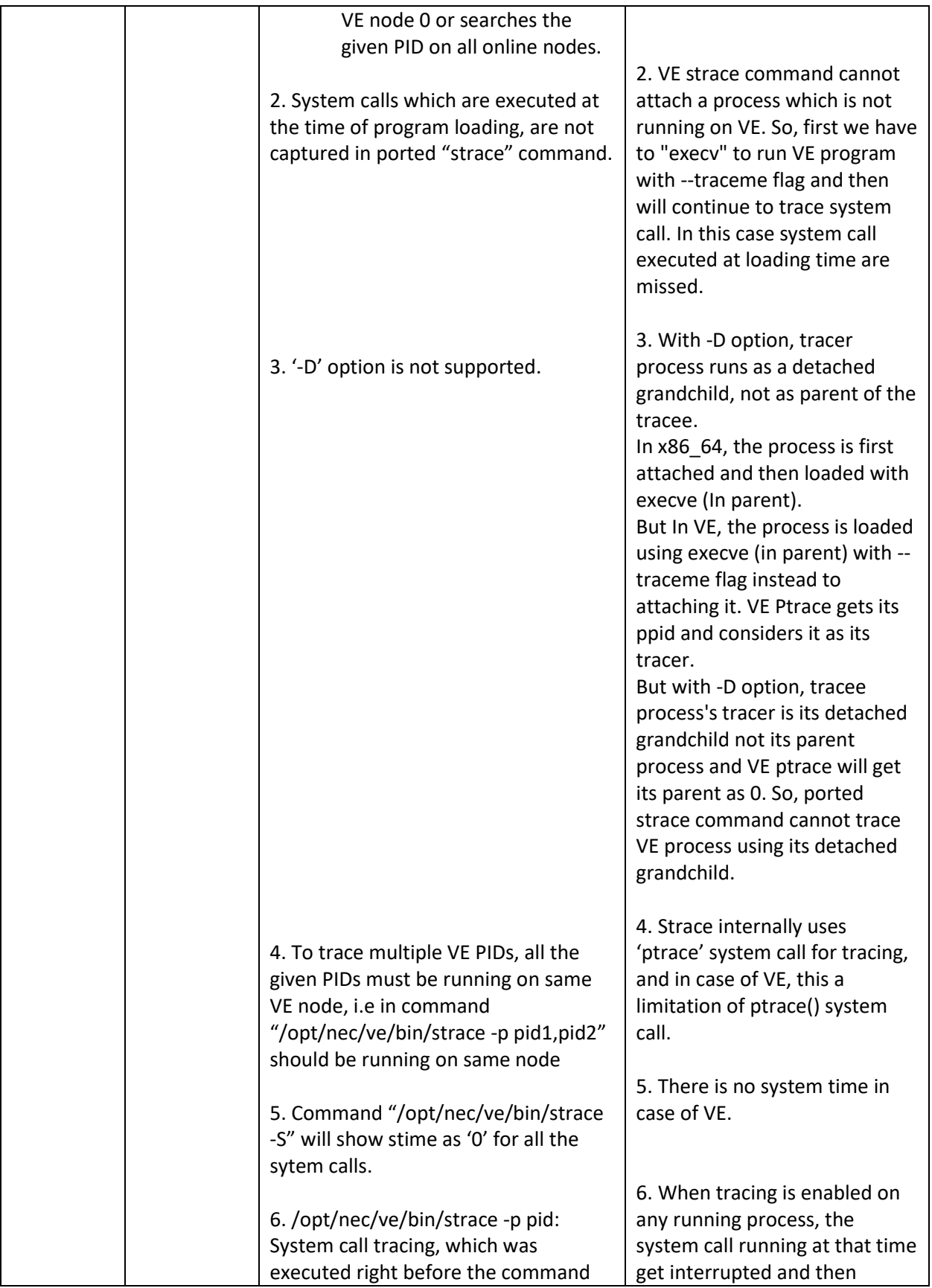

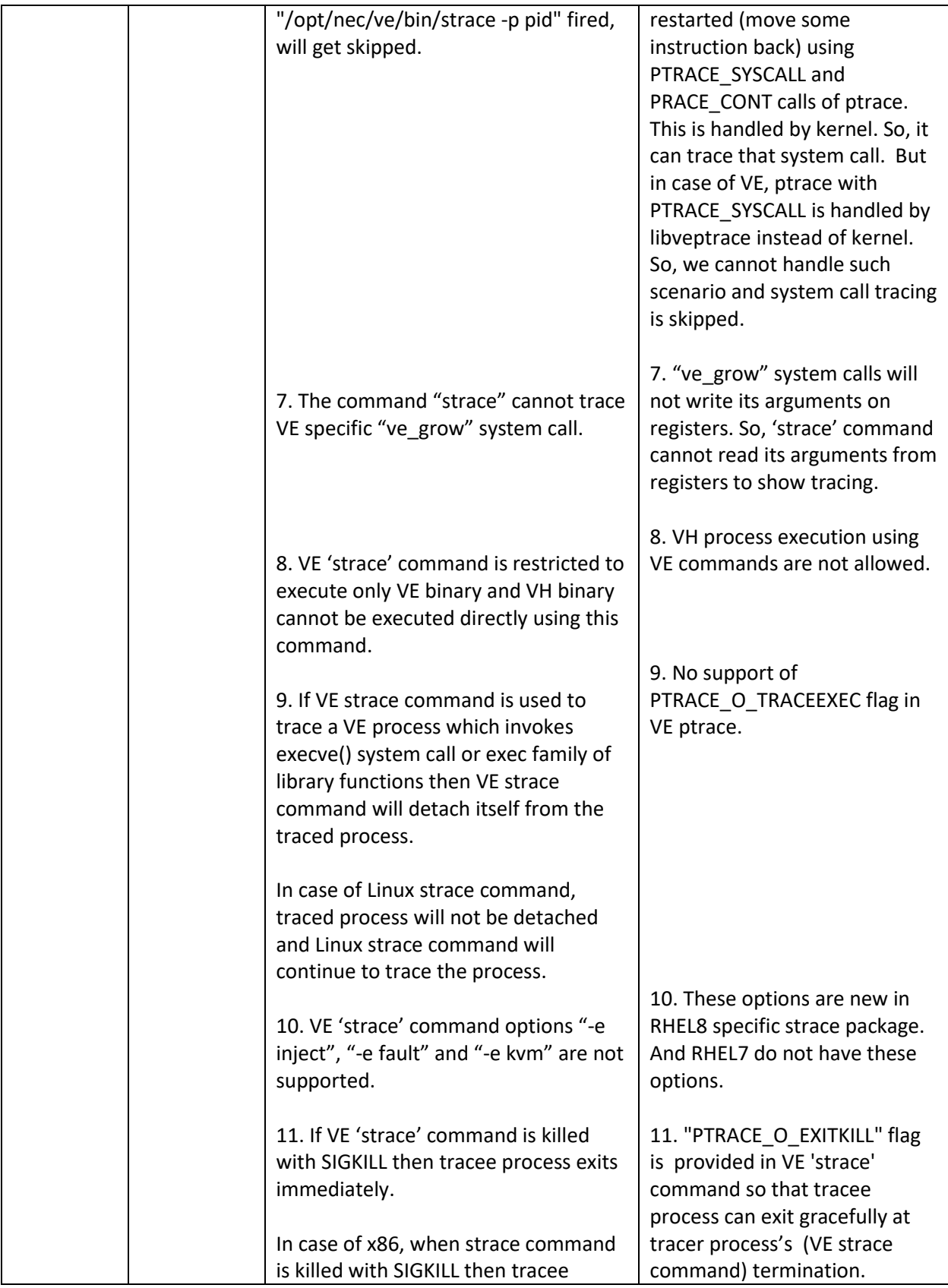

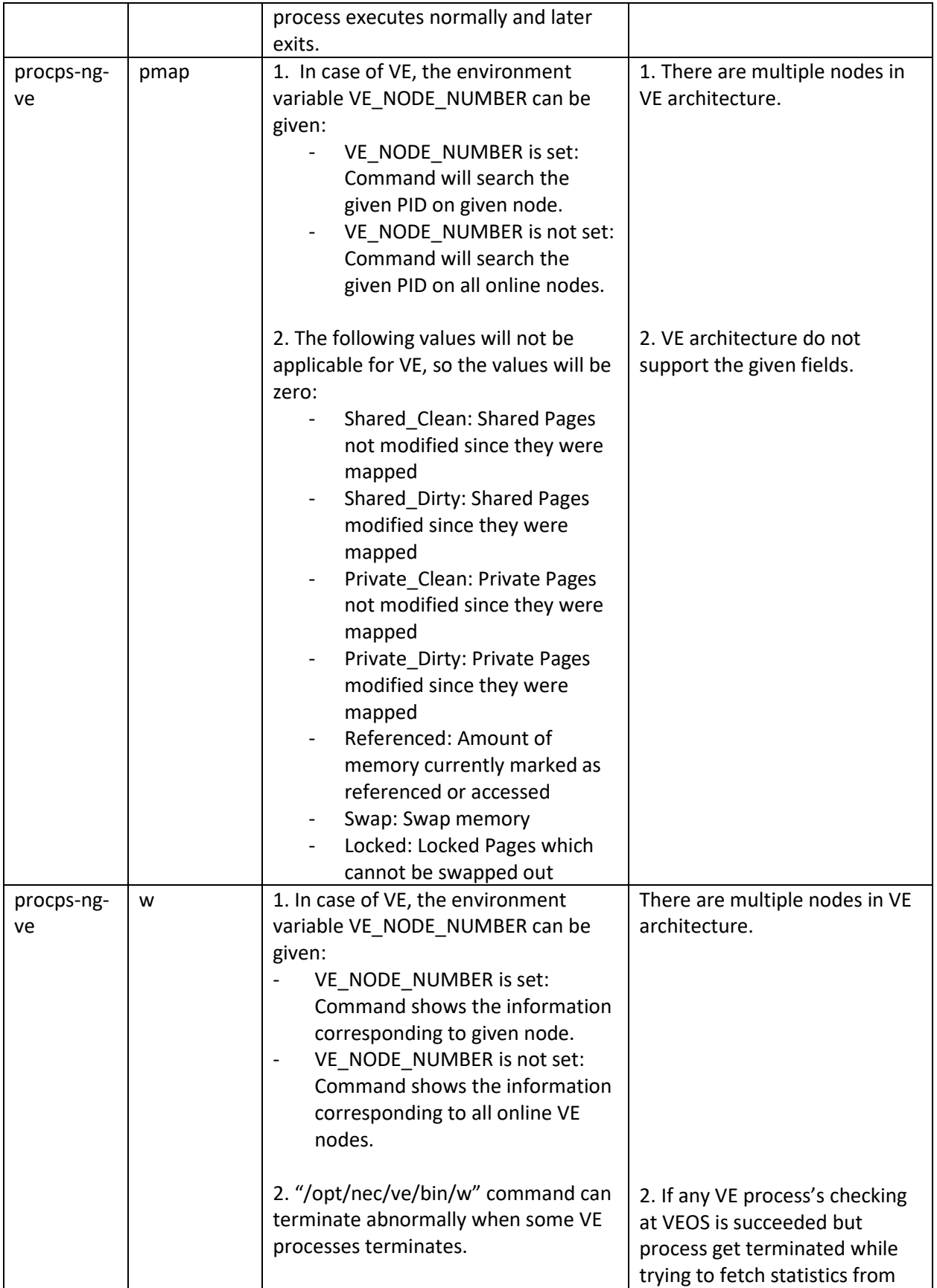

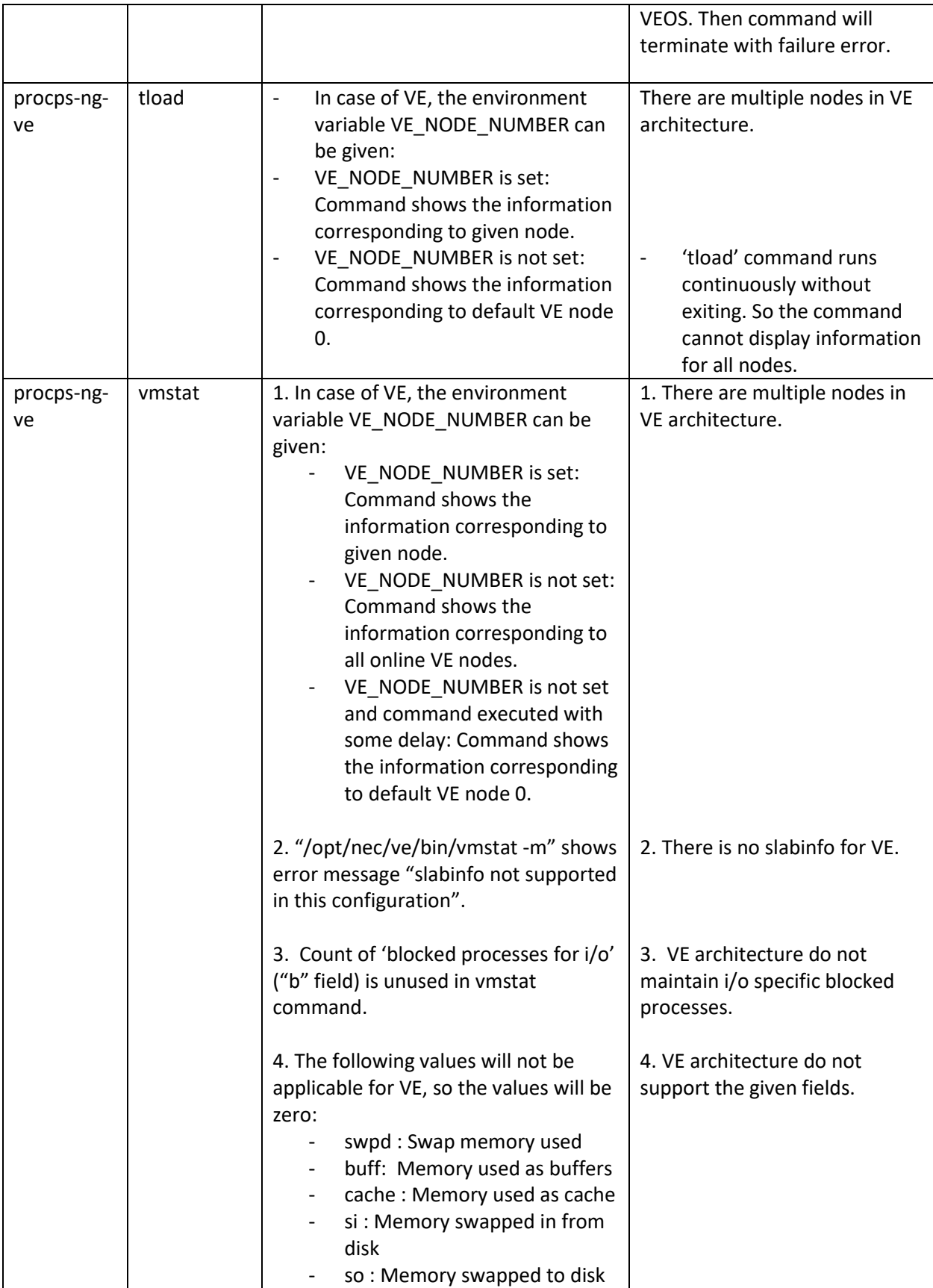

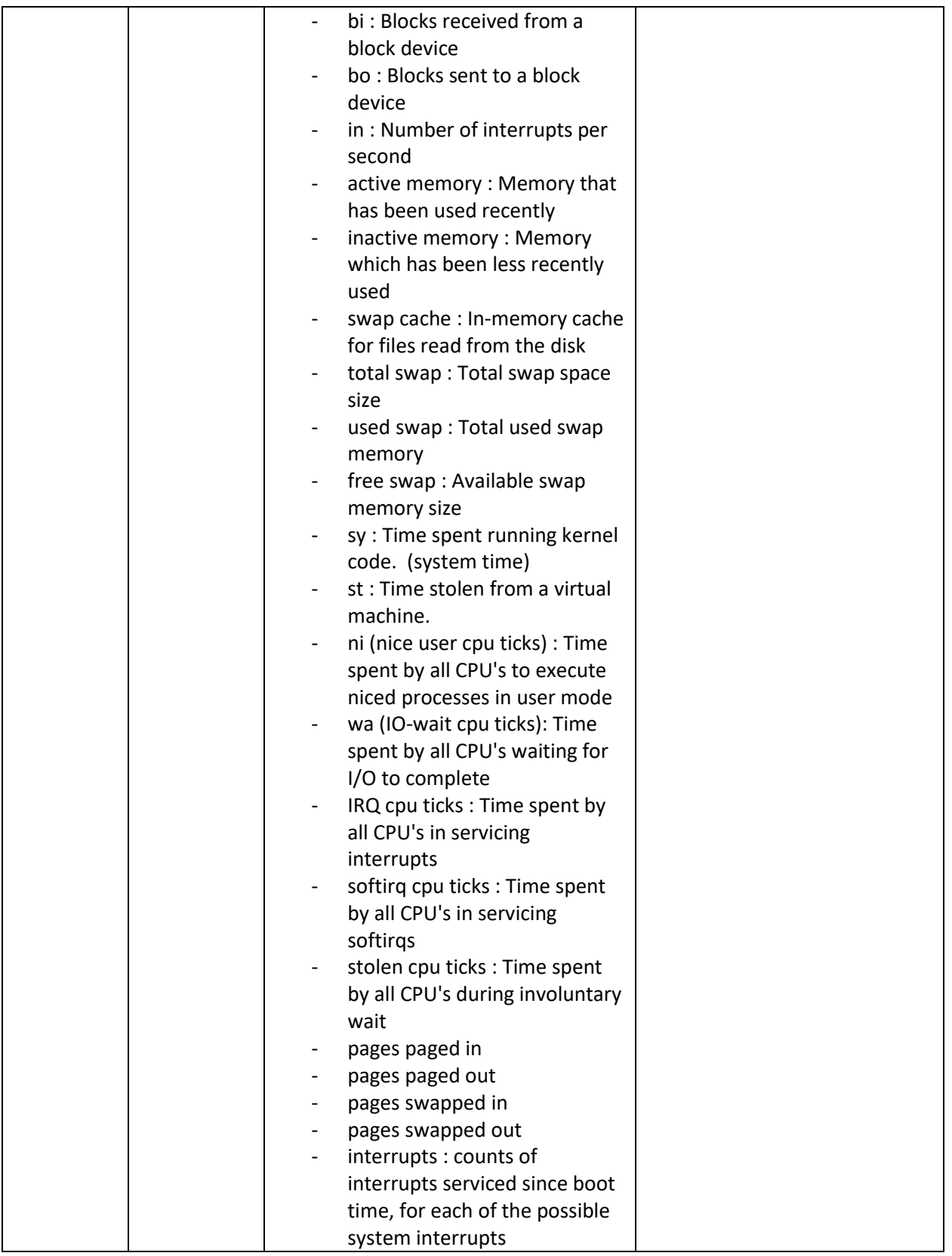

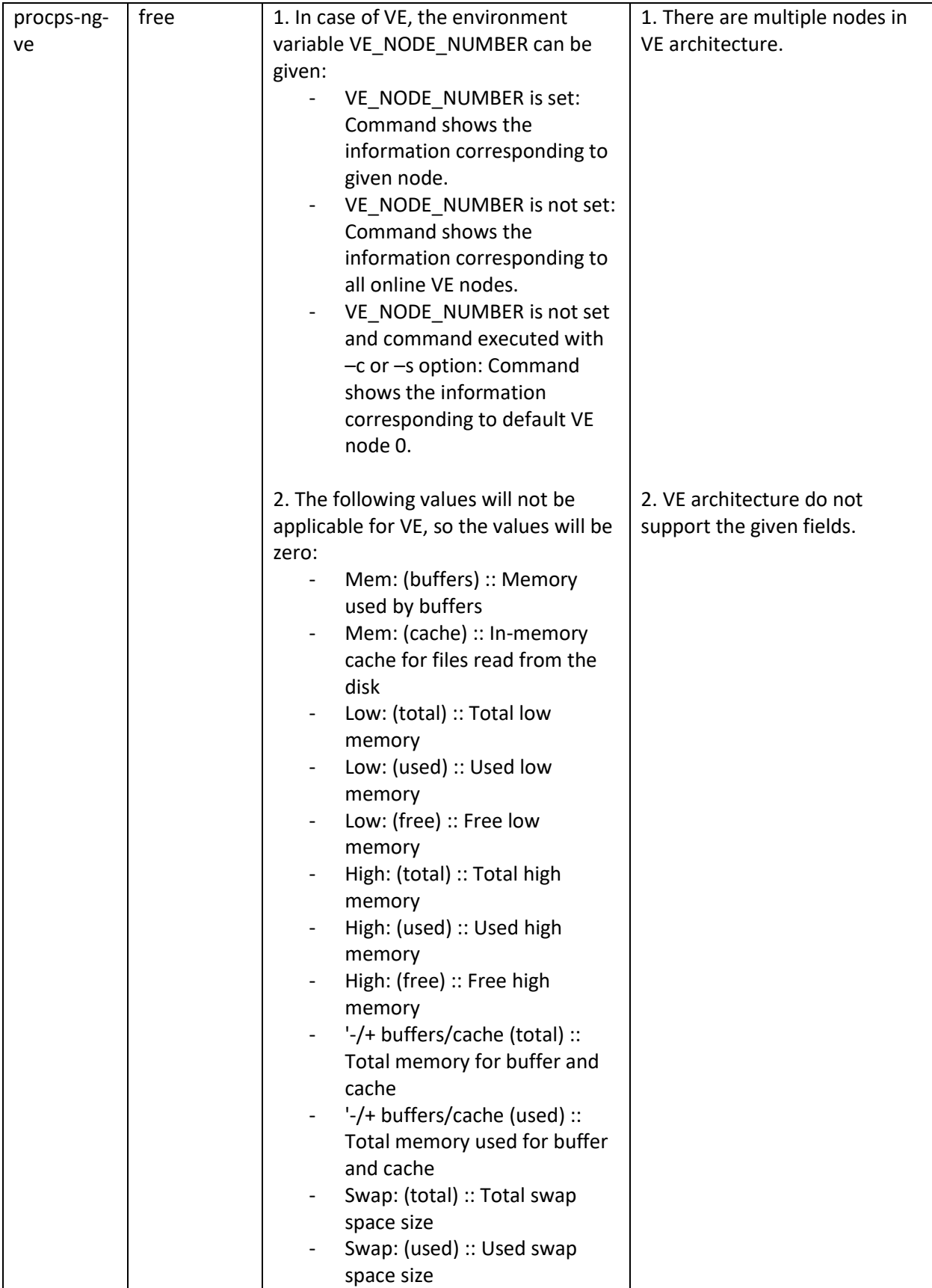

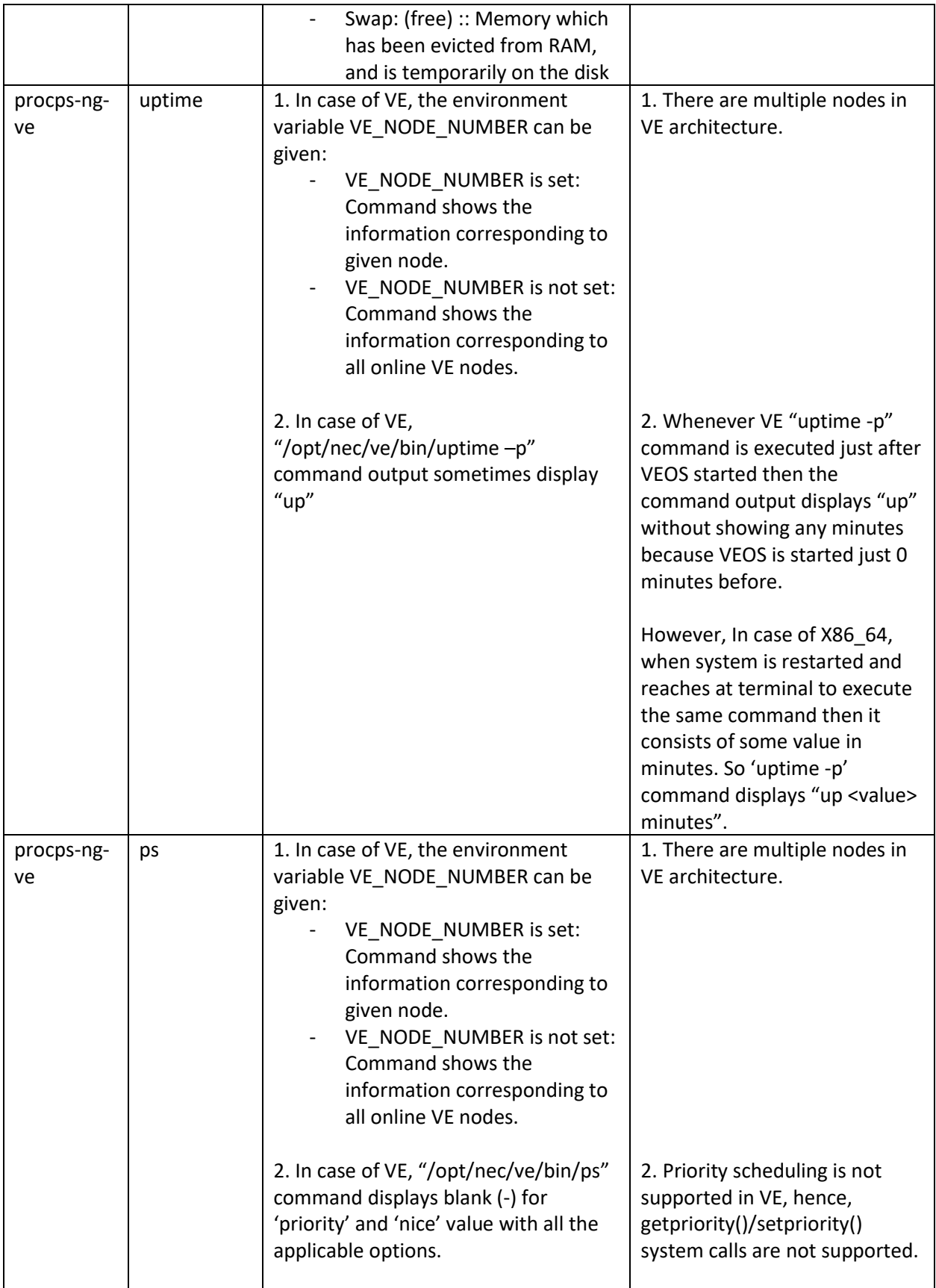

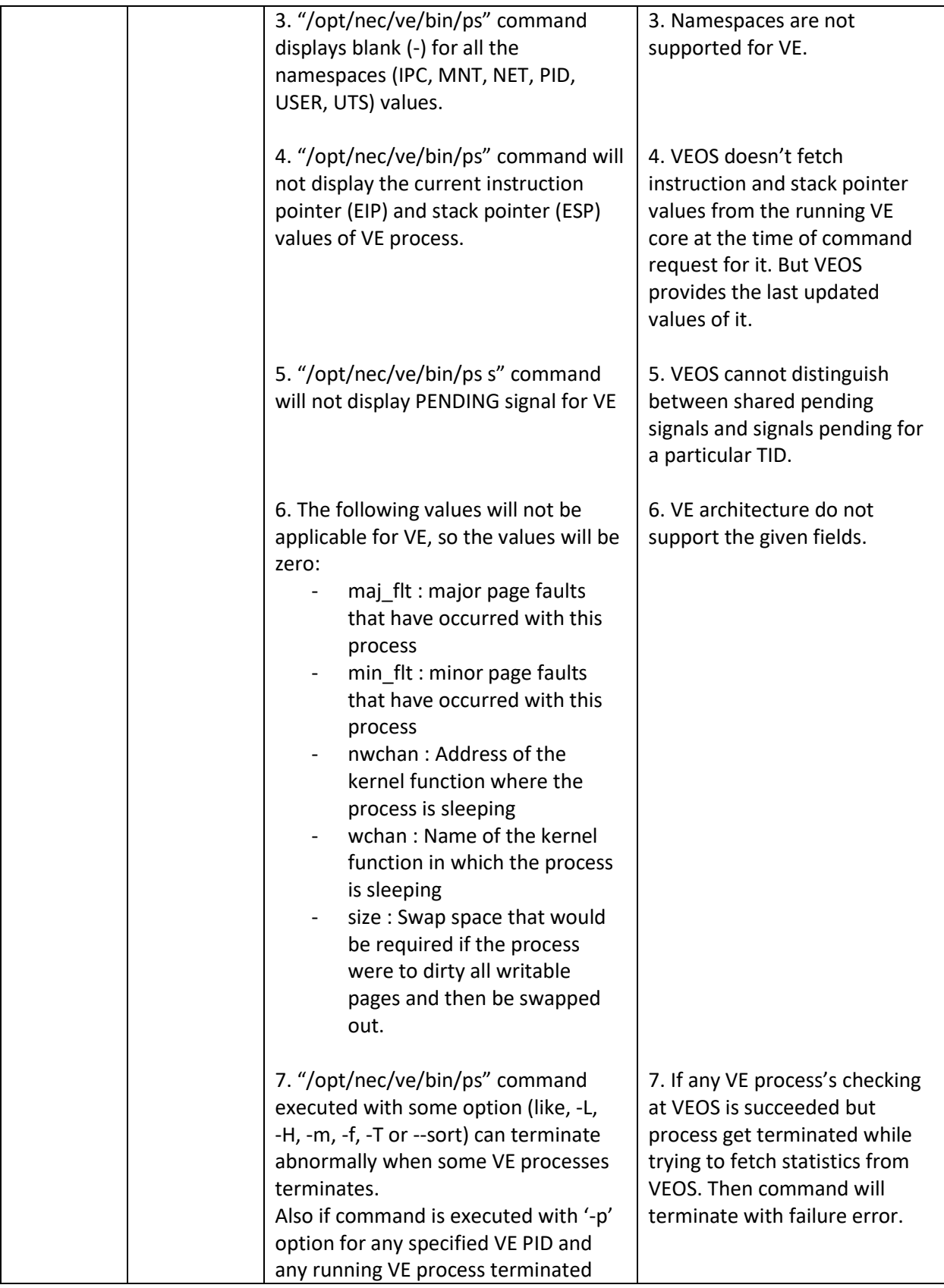

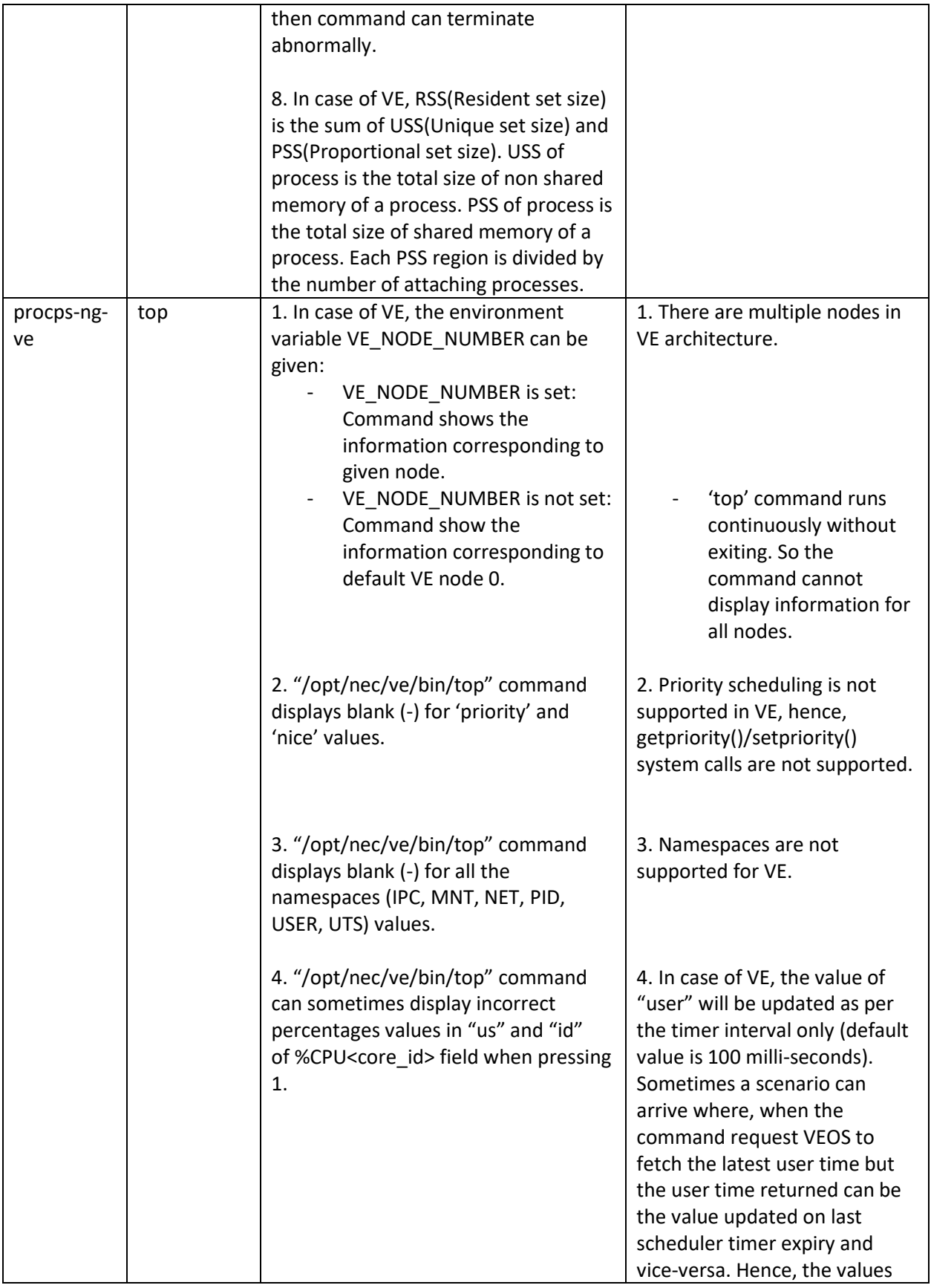

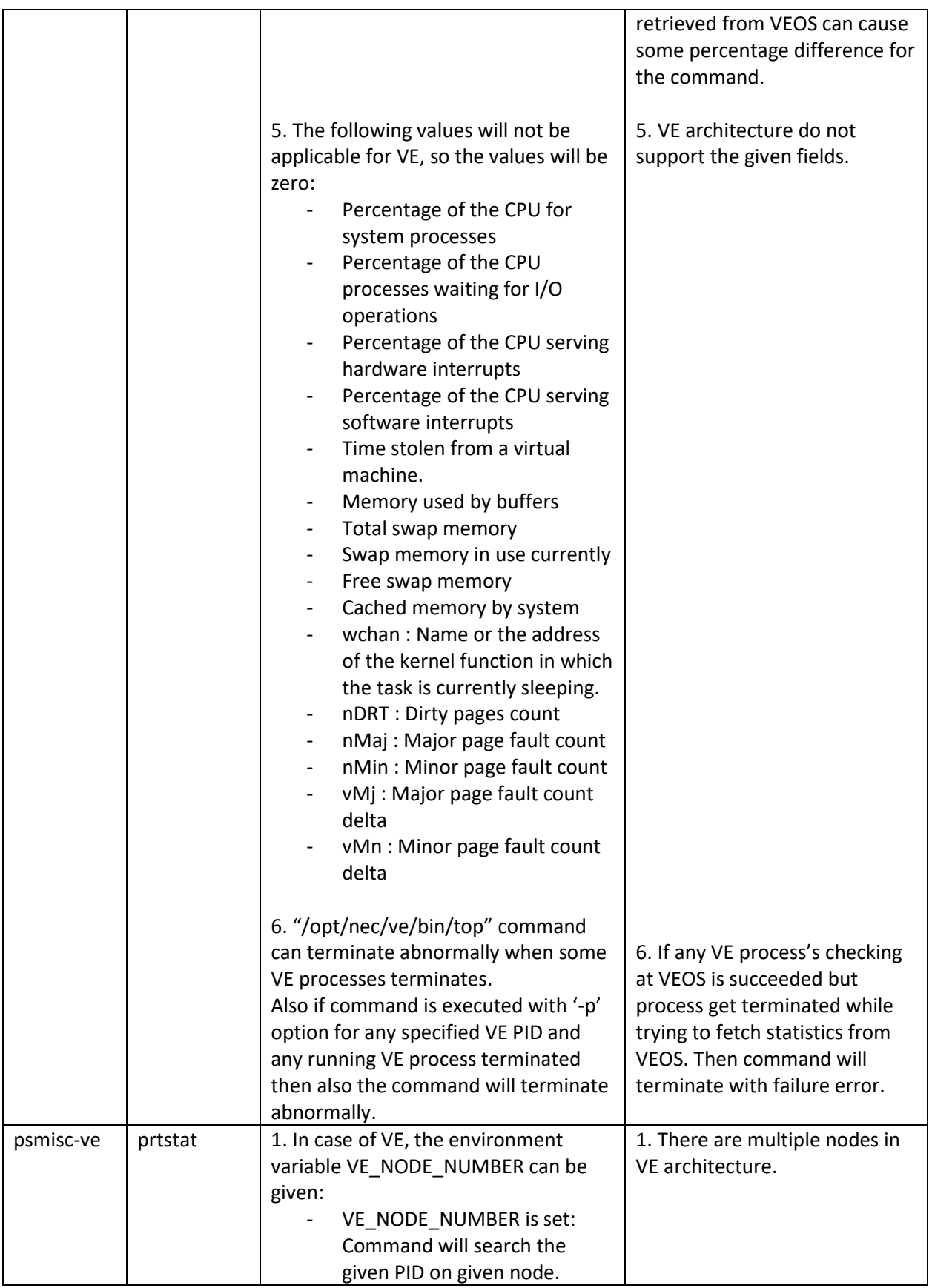

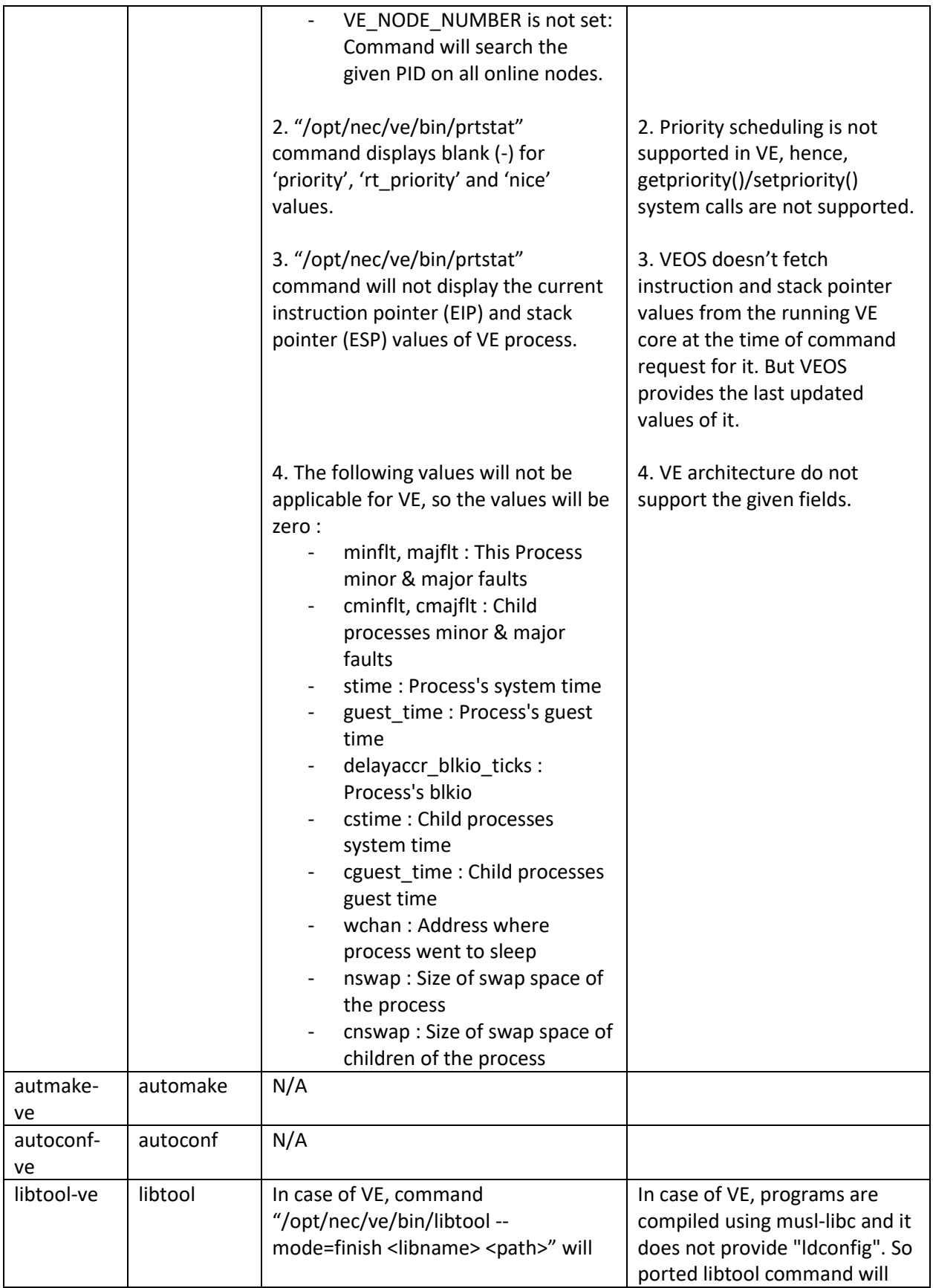

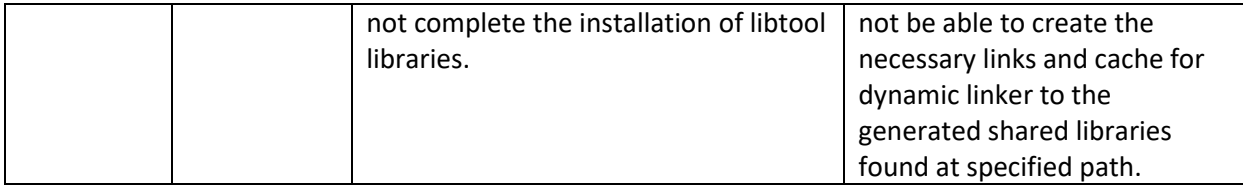

### 3. Enhanced process accounting

#### **Start of the process accounting service**

If you use the process accounting, start the psacct-ve service with the following command.

# for i in `seq 0 7`; do if [ -e /dev/veslot\$i ]; then systemctl enable psacct-ve@\$i; systemctl restart psacct-ve@\$i; fi done

When the psacct-ve service is active, the process accounting information of VE processes is recorded when they terminate. You can read this information with the lastcomm command or dump-acct command specifying a process accounting file corresponding to a VE number.

# /opt/nec/ve/bin/lastcomm -f /var/opt/nec/ve/account/pacct\_N (Where \$N specifies VE node number)

For example, the following command shows the accounting information in the process accounting file of the VE node#0.

# /opt/nec/ve/bin/lastcomm -f /var/opt/nec/ve/account/pacct\_0

#### **Stop of the process accounting service**

To stop using the process accounting, stop the psacct-ve service with the following command.

# for i in `seq 0 7`; do systemctl stop psacct-ve@\$i; systemctl disable psacct-ve@\$i \$i; done

#### **Additional VE specific fields**

On command lastcomm and dump-acct, the command with the option "--ve-info" shows additional VE specific fields in the process accounting information.

The fields are described as follows:

Command lastcomm

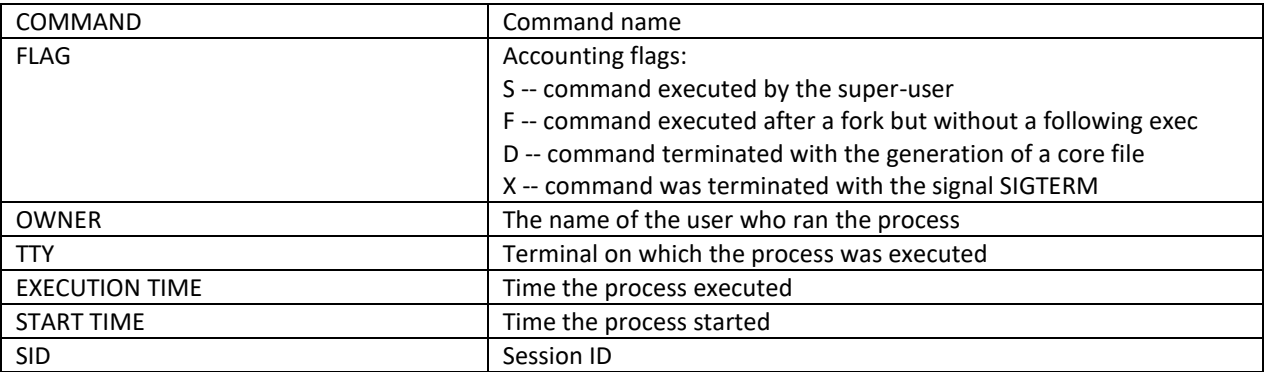

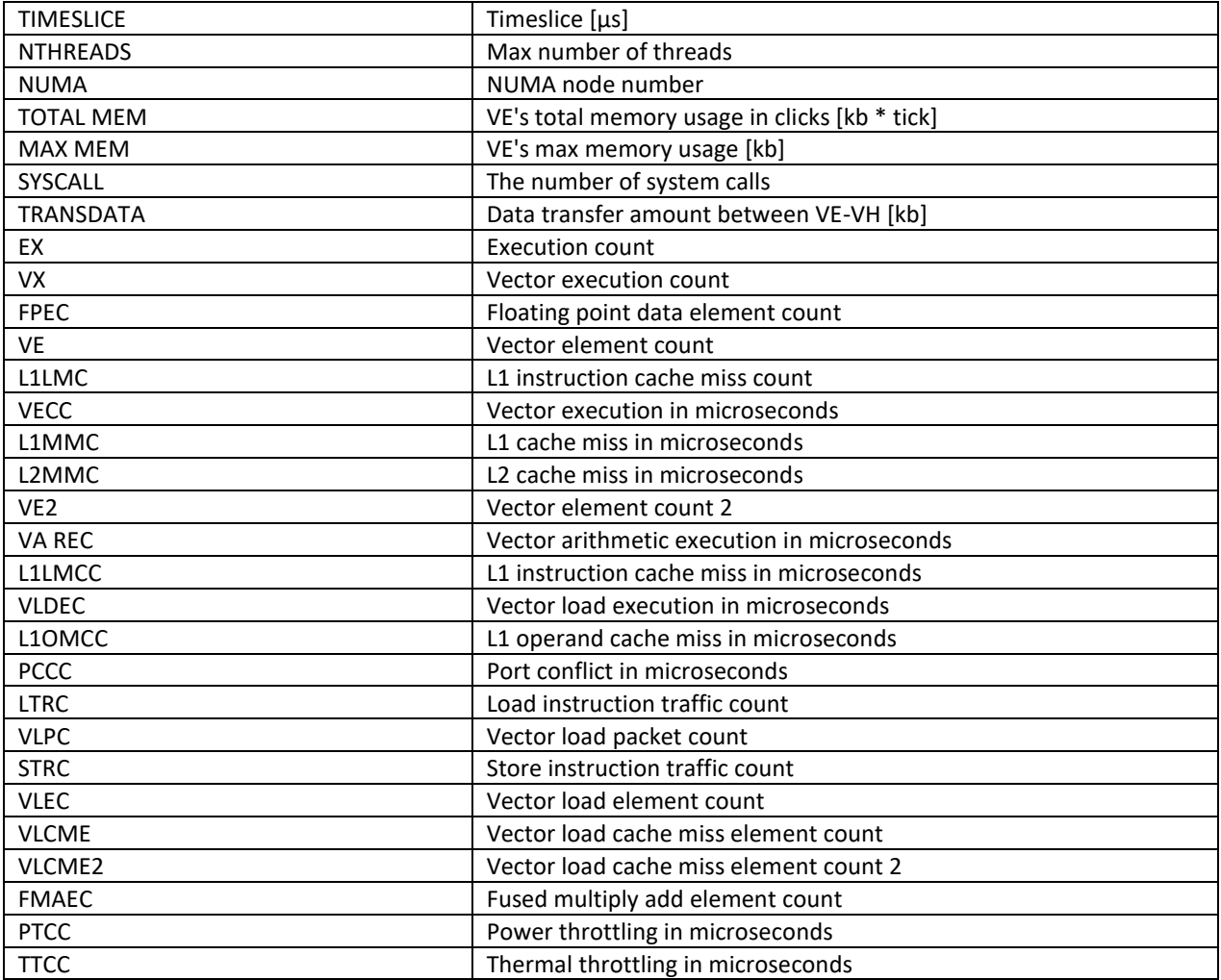

#### Command dump-acct

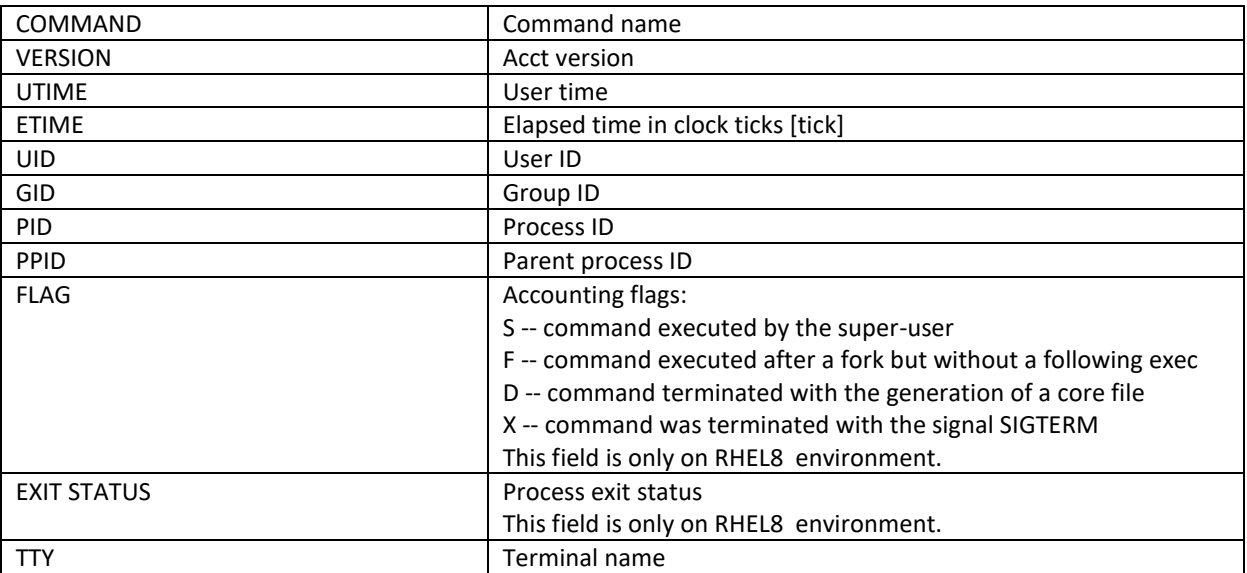

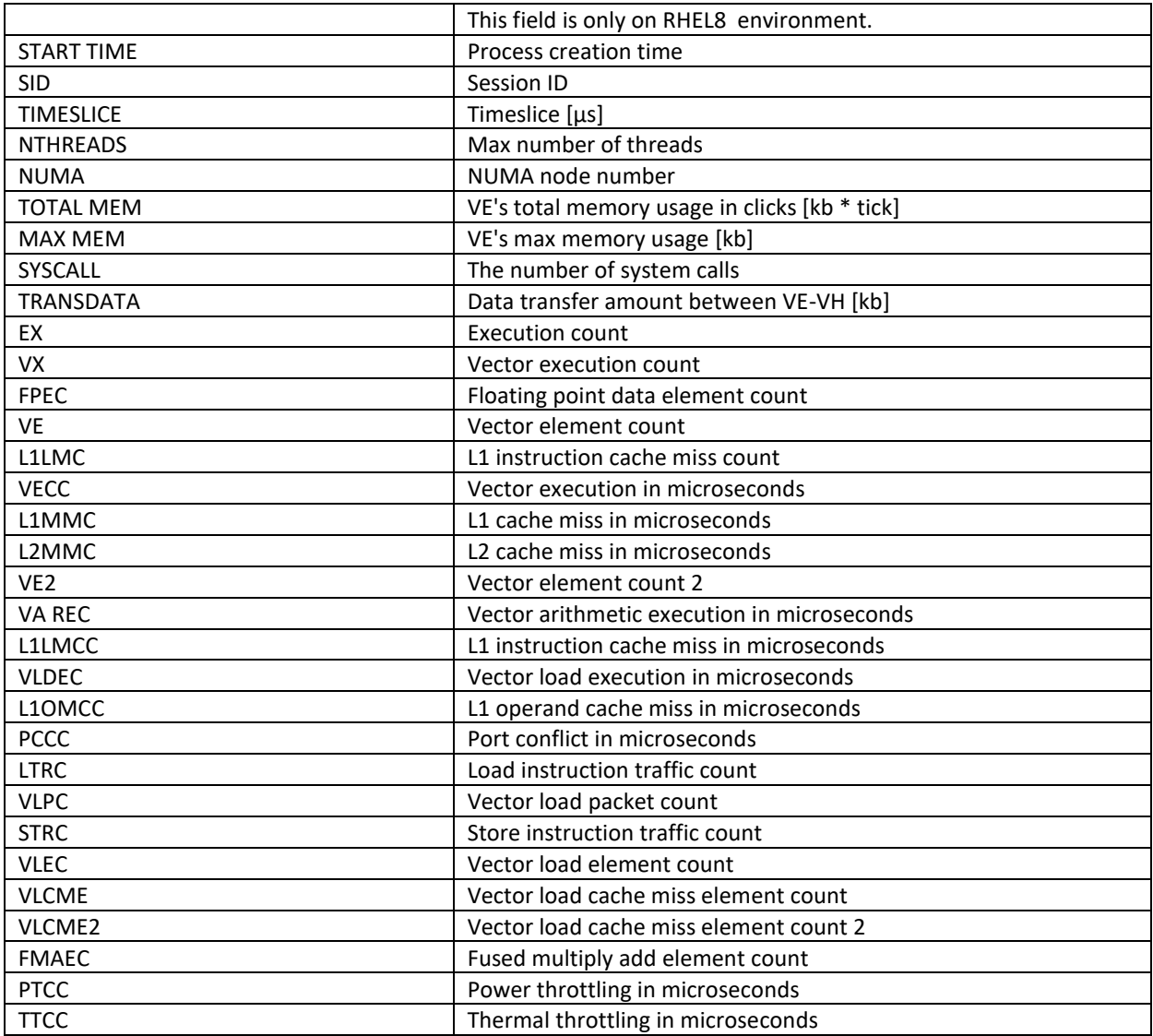

#### **'convert-acct' tool**

The tool 'convert-acct' is provided to convert records from 'ac\_version 3' to 'ac\_version 14'. If you update VEOS from v2.5 or later to v2.6 or later, two different formats of records may be recorded in the same accounting file: version 3 format and version 14 format. Hence, this 'convert-acct' tool will be used to convert record into same v14 format. The convert-acct tool is more useful in conjunction with the lastcomm command than alone. For example: /opt/nec/ve/sbin/convert-acct <file> | /opt/nec/ve/sbin/lastcomm -f -